Städtisches Gymnasium Vohwinkel Wuppertal in Kooperation mit dem Schülerforschungszentrum Wuppertal am Carl-Fuhlrott-Gymnasium

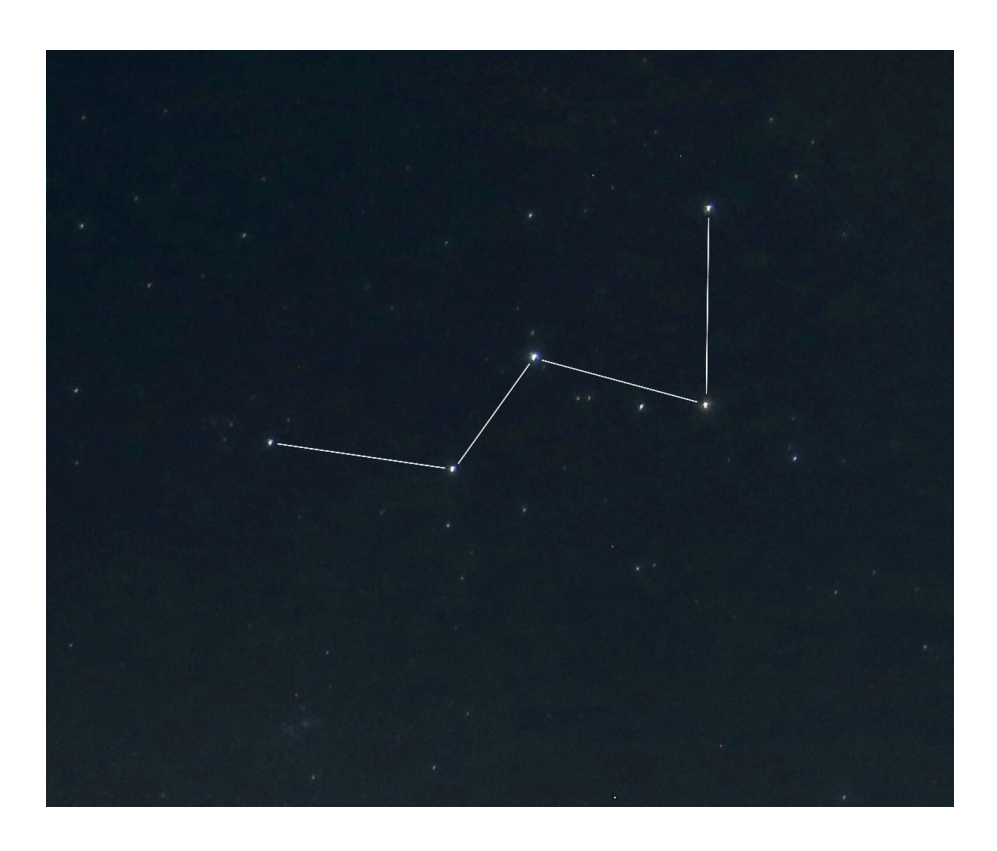

# Mythologie und Astrofotografie des Sternbildes Kassiopeia

Im Rahmen des Projektkurses Astronomie im Schuljahr 2022/23

Projektleiter: Bernd Koch Vorgelegt von: Elif-Iclâl Erol, Q1 Abgabedatum: 08. Mai 2023

## **Kurzfassung**

Das Sternbild Kassiopeia gilt als eines der am einfachsten zu findenden Sternbilder und begeistert Astrofotografen immer wieder aufs neue. Als eines der ältesten Sternbilder gibt es nicht nur physikalisch, sondern auch mythologisch viel über Kassiopeia zu sagen. Als ein sehr simples Sternbild, wird es von uninteressierten beziehungsweise unwissenden Personen gerne übersehen und ignoriert. Dabei hat Kassiopeia genug zu bieten, um Astronomie-Interessierte jeder Art tagelang wach und am Forschen zu halten.

# **Abbildungsverzeichnis**

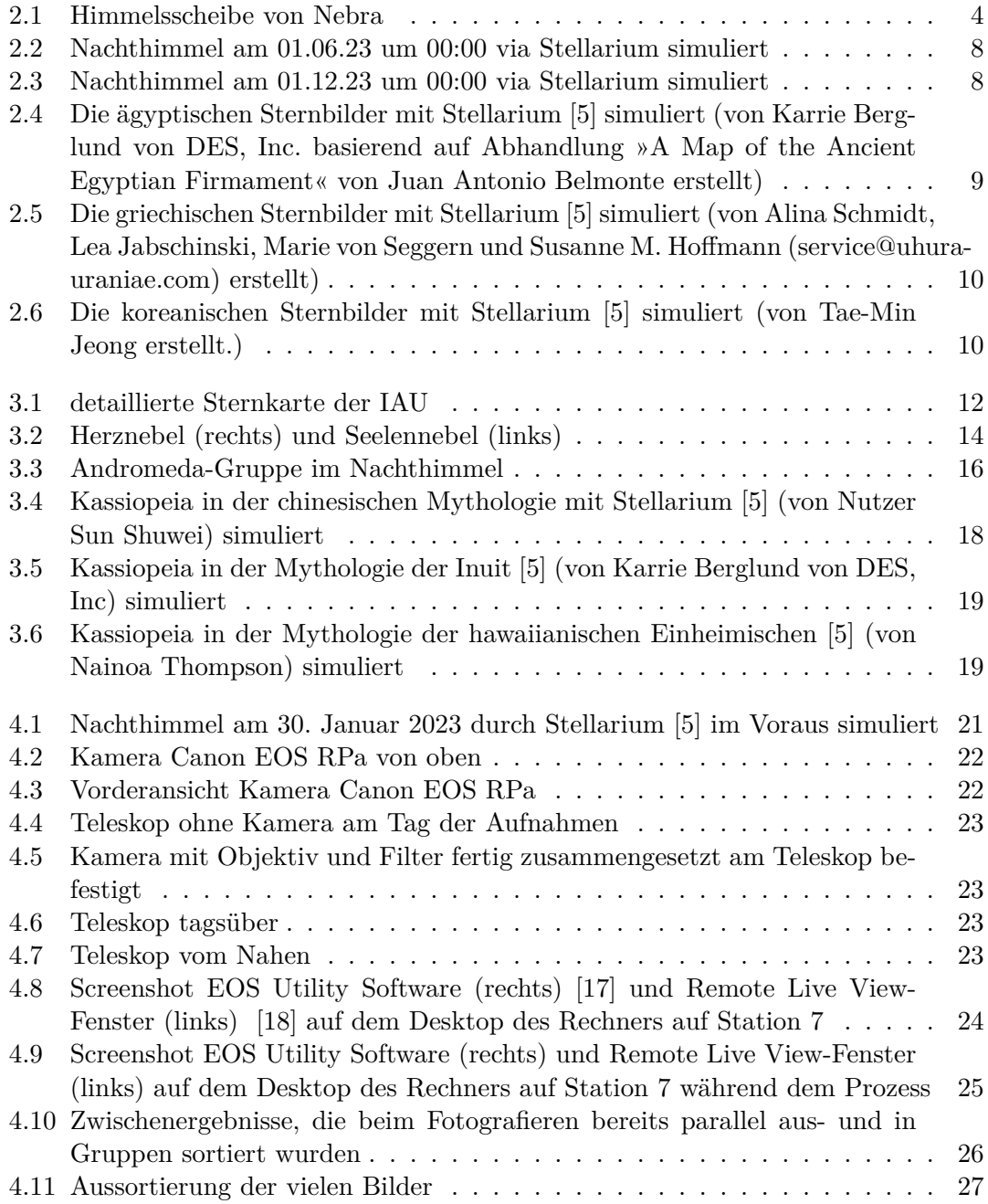

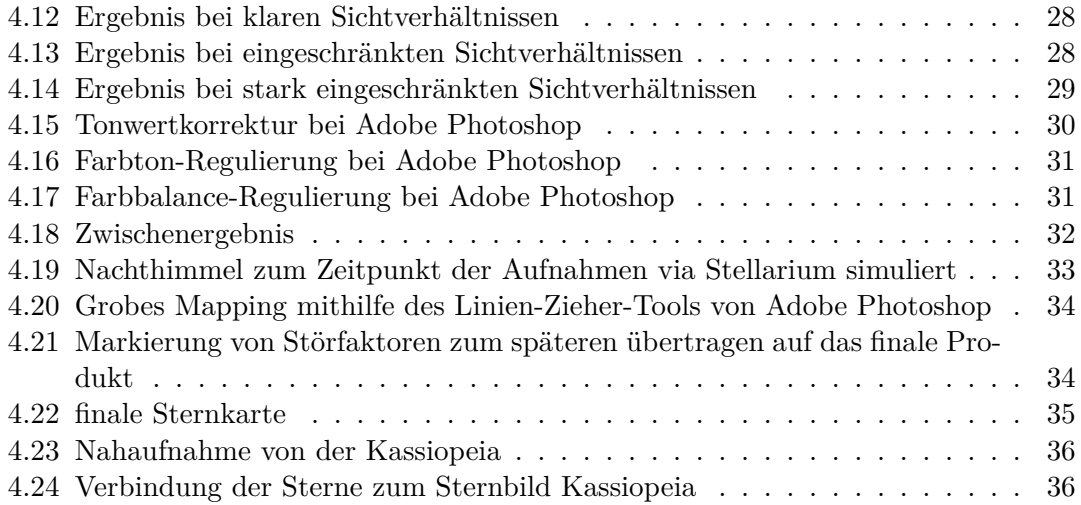

## **Inhaltsverzeichnis**

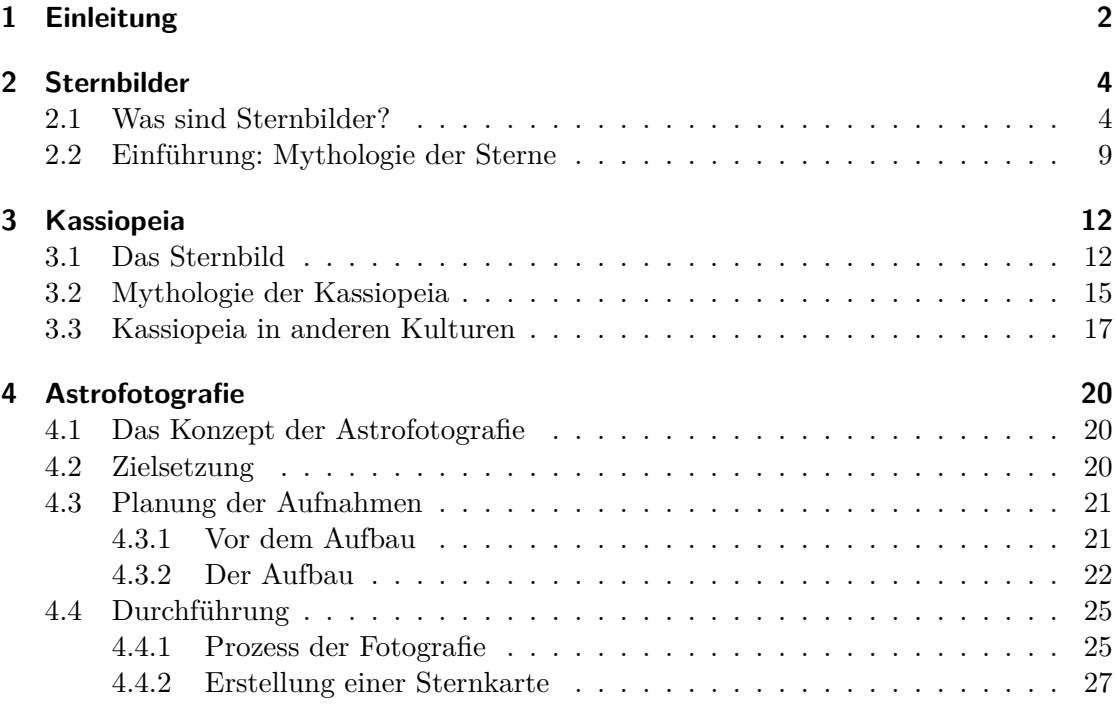

## <span id="page-5-0"></span>**1 Einleitung**

Zwischen Milliarden Galaxien und Trilliarden Sternen, möchte der Mensch möglichst viel im Weltall sehen, hören und finden. Viele astronomische Fragen halten uns Nächte lang wach und jahrelang am Forschen. Dabei ist es einfach, die Schönheiten des Weltalls, die sich direkt vor unseren Augen befinden zu vergessen und nicht genug zu betrachten. Das Sternbild Kassiopeia ist eines dieser Schönheiten, die uns stets durch unser Leben begleiten und von der Mehrheit der existierenden Menschheit in Vergessenheit geraten gelassen werden.

"Glücklich ist einer, der sich bei Sonnenuntergang über die aufgehenden Sterne freut." - Adalbert Ludwig Balling

Interesse an Astronomie, vor allem an Sternen, empfand ich bereits in meiner späten Kindheit. Es gab mir ein Gefühl von Komfort und Sicherheit unter einem Nachthimmel voller hell leuchtender Sterne zu sitzen. Sterne zu beobachten und Sternbilder zu benennen stellte für mich eine der schönsten und friedlichsten Beschäftigungen dar und meine Eltern mussten sich jahrelang vermutlich viel zu viel darüber anhören, wie toll dieser eine Stern und wie interessant dieser eine ferne Exoplanet doch sei. Es bleib nicht nur dabei. Logischerweise entwickelte sich mit der Zeit aus der großen Interesse an Sternen und Sternbildern reine Faszination und Leidenschaft. Vor allem weil es in der Astronomie immer mehr zu lernen gibt und niemals langweilig werden kann.

In den letzten drei Jahren stach mir immer öfter Kassiopeia ins Auge. Egal wo ich hinsah, immer wieder Kassiopeia als Name, Kassiopeia als Poster an einer Wand, Kassiopeia als Bild. Irgendwann war der Punkt gekommen an dem ich endlich wissen wollte, was das Sternbild in Form eines Ws überhaupt darstellen soll. Durch eigenständiger Recherche und vieler Nächte in denen ich nach dem Sternbild suchte, wuchs die Faszination in mir stets weiter. Dabei ist Kassiopeia eigentlich nichts besonderes. Auf unerklärliche Art und Weise war mir das egal. Mit der Zeit wurde Kassiopeia zu meinem Lieblingsobjekt im großen, weiten Weltall. Als ich dann erfuhr, dass ich im Rahmen des Projektkurses Astronomie am Carl-Fuhlrott-Gymnasium sowohl meiner Leidenschaft zur Astronomie, als auch meiner Interesse zu Kassiopeia nachgehen können würde, stand selbstverständlich sofort fest, dass ich diese Chance ergreifen würde. Nach Beratung mit Herr Koch und weiterer Recherche durch Literaturwerke, entschloss ich mich fest dazu in meiner Projektarbeit über Kassiopeia zu schreiben. Obwohl ich zunächst keinerlei Ahnung hatte, was genau ich thematisieren sollte und wie so eine Projektarbeit ohne größeren Forschungsaufwand wohl aussehen könnte.

Da es viel zu viel über Kassiopeia und die Objekte um das Sternbild zu sagen gibt, musste ich mich auf gewisse Teilbereiche festlegen. Ich werde in meiner Projektarbeit also hauptsächlich über die Mythologie von Kassiopeia schreiben. Zudem werde ich Astrofotografie mit Fokus auf dem Sternbild durchführen.

Mit meiner Projektarbeit möchte ich, wie schon erwähnt, in unserer Zeit der modernen Technologie in der jeder versucht unerreichbares erreichbar zu machen mein Wissen und meine Faszination zu einem Sternbild, das genau vor unseren Augen liegt und mir persönlich viel bedeutet, weitergeben.

## <span id="page-7-1"></span>**2 Sternbilder**

### <span id="page-7-2"></span>**2.1 Was sind Sternbilder?**

Unter Sternbildern versteht man bestimmte Konstellationen von Sternen am Himmel, die von der Erde aus betrachtet gemeinsam verschiedenste Bilder darstellen sollen. In der Vergangenheit verschrieb man oft Figuren der mythologischen Geschichten aus Kulturen aller Welt gewisse Konstellationen zu. Je nach Kultur und Mythologie variieren diese Figuren also. Die meisten Sternennamen stammen in unserem Kulturraum stammen aus dem alten Griechenland. Bereits seit der Antike sind viele Sternbilder bekannt und werden genutzt, um den (Nacht-)Himmel zu kartieren und sich zu orientieren. Die älteste bislang bekannte Darstellung des Himmels ist die Himmelsscheibe von Nebra, die aus den Jahren 2100-1700 v.Chr. stammt und sich im Landesmuseum für Vorgeschichte in Halle (Saale) befindet. [\[1\]](#page-42-0)

Die frühesten bekannten Sternbilder wurden bereits in der Zeit von Mesopotamien identifiziert. Der König Mesopotamiens interpretierte Sternbilder als göttliche Zeichen, um astrologische Vorhersagen zu treffen. So spielen Sternbilder also auch für Astrologen und nicht nur Astronomen bereits seit tausenden von Jahren eine große Rolle. Sehr bekannte Sternkonstellationen, die relevant

<span id="page-7-0"></span>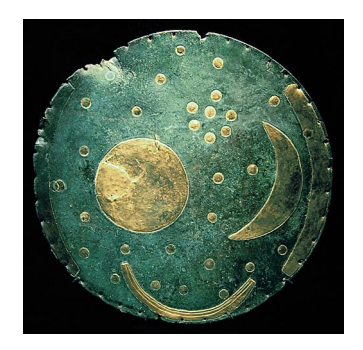

Abbildung 2.1: Himmelsscheibe von Nebra

für Astronomen sind, sind beispielsweise die 12 Sternbilder, die auch Sternzeichen genannt werden. [\[2\]](#page-42-1) Diese 12 Tierkreiszeichen werden im laufe eines Jahres von der Sonne durchlaufen. Sie entstanden vor etwa 2500 Jahren durch die Babylonier, die in dem lebendigen Spektakel der stets wandernden Sternbilder eine tiefere Bedeutung suchten. Zu dieser Zeit hängten Wissenschaft und Glauben stark zusammen. Heutzutage wird die Astronomie nicht mehr als Wissenschaft angesehen.

Heutzutage werrden Sternbilder von der Internationalen Astronomischen Union (IAU)

anerkannt. Insgesamt gibt es 88 offizielle Sternbilder, die 1928 von der IAU so festgelegt worden sind, dass sie den gesamten Nachthimmel abdecken und beobachtet werden können. [\[3\]](#page-41-0)

| Name                   | IAU-Name                          | Abkürzung                      | L J<br>hellster Stern | max. mag          |
|------------------------|-----------------------------------|--------------------------------|-----------------------|-------------------|
| Achterdeck des Schiffs | Puppis                            | Pup                            | <b>Naos</b>           | 2.21              |
| <b>Adler</b>           | Aquila                            | Aql                            | Altair                | 0,76              |
| Altar                  | Ara                               | Ara                            | Beta Arae             | 2,85              |
| Andromeda              | Andromeda                         | And                            | Sirrah                | 2,07              |
| Bärenhüter             | <b>Bootes</b>                     | <b>Boo</b>                     | Arktur                | $-0,05$           |
| Becher                 | $\overline{\text{C}\text{rater}}$ | $\overline{\mathrm{Crt}}$      | Delta Crt             | 3,56              |
| Bildhauer              | Sculptor                          | Scl                            | Alpha Scl             | 4.27              |
| Chamäleon              | Chamaeleon                        | $\overline{\mathrm{Cha}}$      | Alpha Cha             | 4,05              |
| Chemischer Ofen        | Fornax                            | For                            | Alpha For             | 3,87              |
| Delphin                | Delphinus                         | Del                            | Rotanev               | 3,63              |
| <b>Drache</b>          | Draco                             | Dra                            | Etamin                | 2.24              |
| <b>Dreieck</b>         | Triangulum                        | Tri                            | Beta Tri              | 3.00              |
| Eidechse               | Lacerta                           | $\overline{L}$ ac              | Alpha Lac             | 3,77              |
| Einhorn                | Monoceros                         | Mon                            | Beta Mon              | 3,76              |
| Eridanus               | Eridanus                          | Eri                            | Achernar              | 0,50              |
| Fische                 | Pisces                            | P <sub>sc</sub>                | Alpherg               | 3,62              |
| Fliege                 | $\overline{\text{Musca}}$         | $\overline{\text{Mus}}$        | Alpha Mus             | 2,69              |
| Fliegender Fisch       | Volans                            | Vol                            | Beta Vol              | 3,77              |
| Fuchs                  | Vulpecula                         | Vul                            | Anser                 | 4,44              |
| Fuhrmann               | Auriga                            | Aur                            | Capella               | 0,03              |
| Füllen                 | Equuleus                          | Equ                            | Kitalpha              | 3.92              |
| Giraffe                | Camelopardalis                    | $\overline{\text{Cam}}$        | Beta Cam              | $\overline{4,03}$ |
| Grabstichel            | Caelum                            | $\overline{\text{Cae}}$        | Alpha Caeli           | 4,45              |
| Großer Bär             | Ursa Major                        | UMa                            | Alioth                | 1.76              |
| Großer Hund            | Canis Major                       | $\overline{\text{C}}\text{Ma}$ | Sirius                | $-1,44$           |
| Haar der Berenike      | Coma Berenices                    | $\overline{\mathrm{Com}}$      | Beta Com              | 4,26              |
| Hase                   | Lepus                             | Lep                            | Arneb                 | 2,58              |
| Herkules               | Hercules                          | Her                            | Beta Her              | 2,78              |
| Indianer               | Indus                             | Ind                            | Alpha Indi            | 3,11              |
| <b>Jagdhunde</b>       | Canes Venatici                    | CVn                            | Cor Caroli            | 2,80              |
| Jungfrau               | $\overline{\mathrm{Virgo}}$       | Vir                            | Spica                 | 0,92              |
| Kassiopeia             | Cassiopeia                        | $\overline{\text{Cas}}$        | Schedir               | 2,23              |
| Kepheus                | Cepheus                           | Cep                            | Alderamin             | 2,45              |

Tabelle 2.1: Die 88 verbindlich festgelegten Bilder der IAU [\[4\]](#page-42-2)

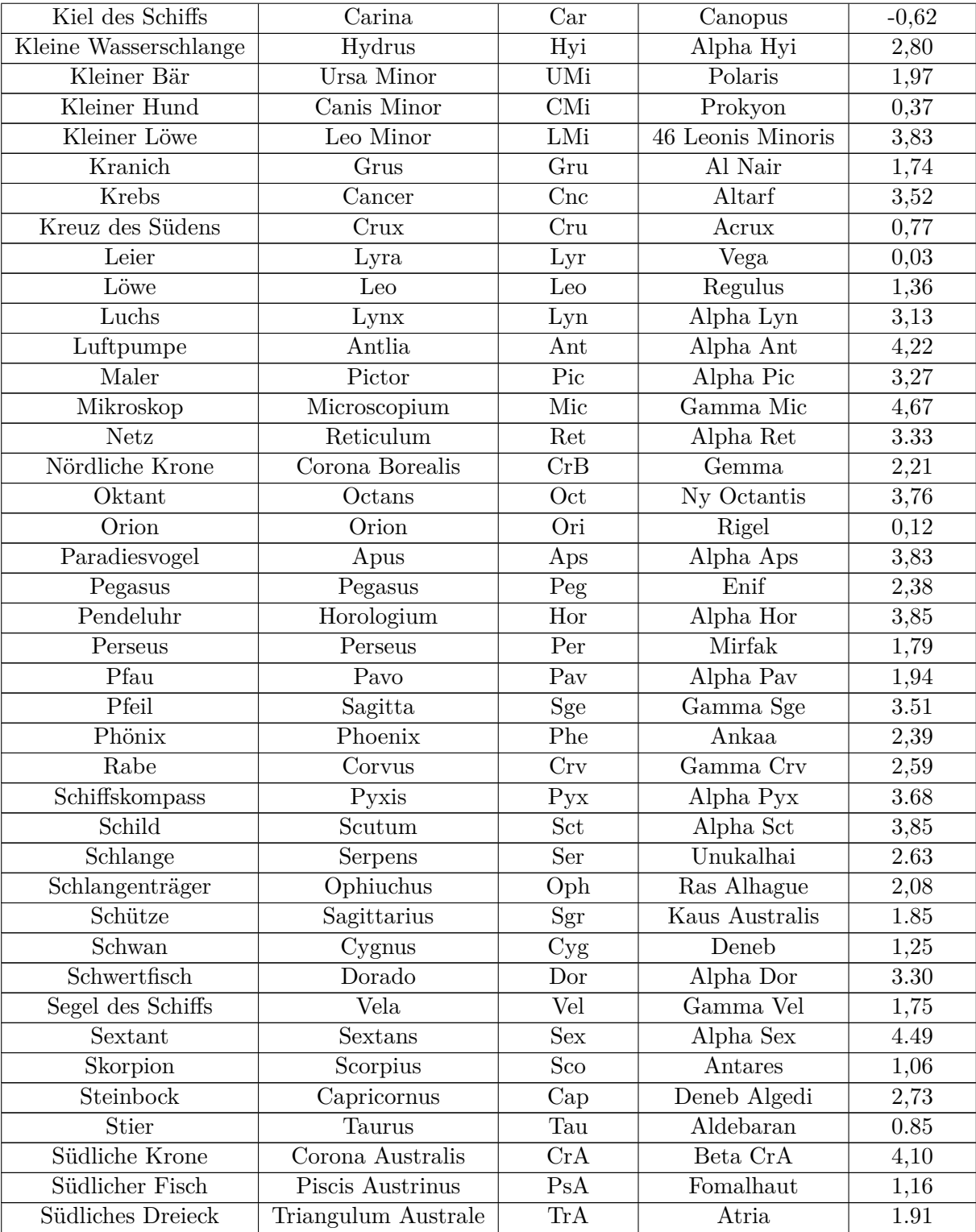

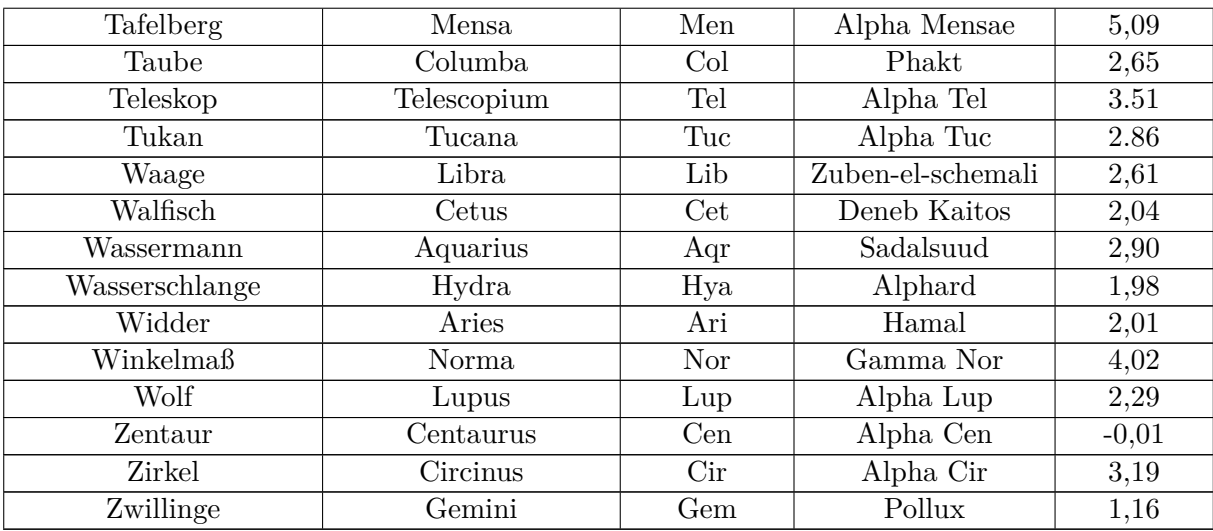

48 der aufgelisteten Sternbild-Bezeichnungen stammen vom Katalog von Ptolemäus (Almagest), das eines der Hauptwerke der antiken Astronomie ist, ab. Aus dem Grund gehen viele Bezeichnungen der Sternbilder auf die griechisch-römische Antike zurück. Dennoch findet man auch einen Teil der noch älteren babylonischen Astronomie wieder, denn selbst die Griechen orientierten sich an den Babyloniern, die die uns bekannten ersten Astronomen waren.

#### 2.1. WAS SIND STERNBILDER? KAPITEL 2. STERNBILDER

Je nach Position auf der Welt, sieht man unterschiedliche Sternbilder zu unterschiedlichen Jahreszeiten auf unterschiedlichen Positionen. Manche Sternbilder sieht man das gesamte Jahr über auf der Nordhalbkugel. Beispielsweise Kassiopeia.

<span id="page-11-0"></span>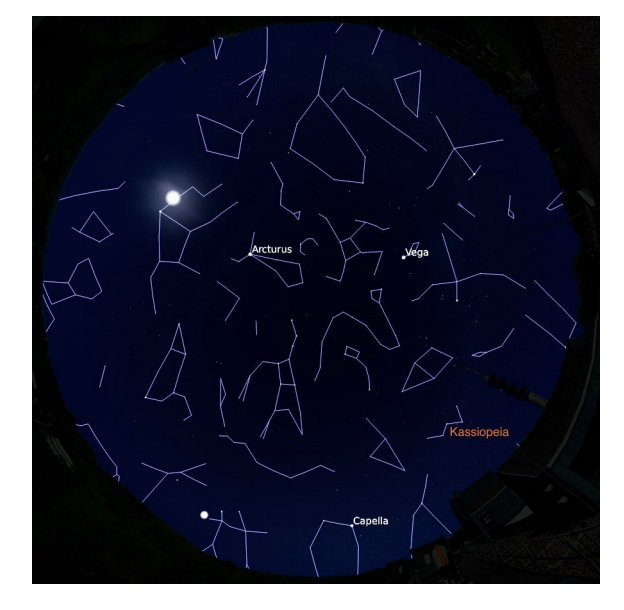

Abbildung 2.2: Nachthimmel am 01.06.23 um 00:00 via Stellarium simuliert

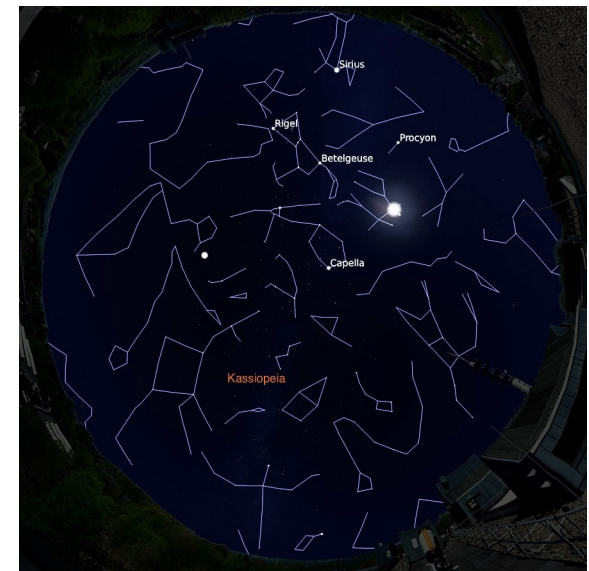

Abbildung 2.3: Nachthimmel am 01.12.23 um 00:00 via Stellarium simuliert

### <span id="page-12-1"></span>**2.2 Einführung: Mythologie der Sterne**

Viele Menschen leben in der Illusion, die Mythologie der Sterne sei eintönig und schnell vollständig zu erlernen. Dabei ist sie mehr als nur vielfältig und reicht so weit in die ferne Vergangenheit der Menschheit zurück, dass wir heute vermutlich noch lange nicht alles über sie wissen. Über Jahrtausende banden viele Kulturen aus allen Ecken der Welt die Sterne in ihre Kulturen und Legenden mit ein.

<span id="page-12-0"></span>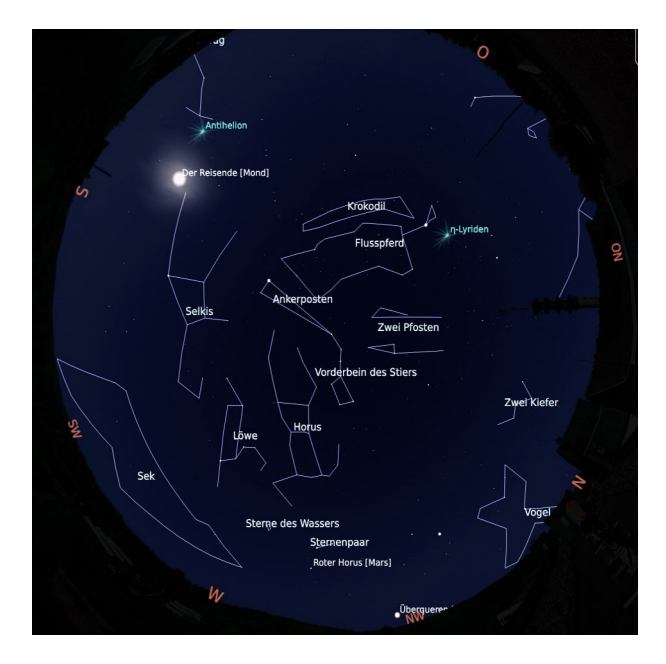

Abbildung 2.4: Die ägyptischen Sternbilder mit Stellarium [\[5\]](#page-43-0) simuliert (von Karrie Berglund von DES, Inc. basierend auf Abhandlung »A Map of the Ancient Egyptian Firmament« von Juan Antonio Belmonte erstellt)

<span id="page-13-0"></span>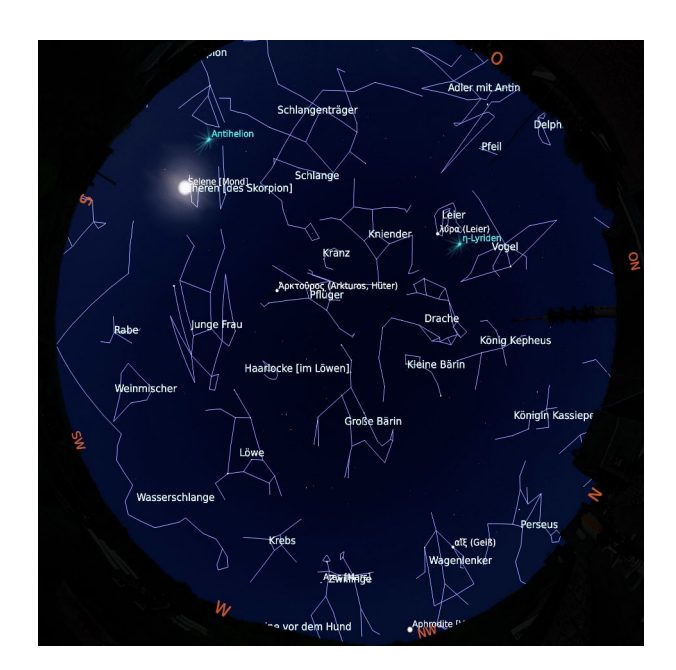

<span id="page-13-1"></span>Abbildung 2.5: Die griechischen Sternbilder mit Stellarium [\[5\]](#page-43-0) simuliert (von Alina Schmidt, Lea Jabschinski, Marie von Seggern und Susanne M. Hoffmann (service@uhura-uraniae.com) erstellt)

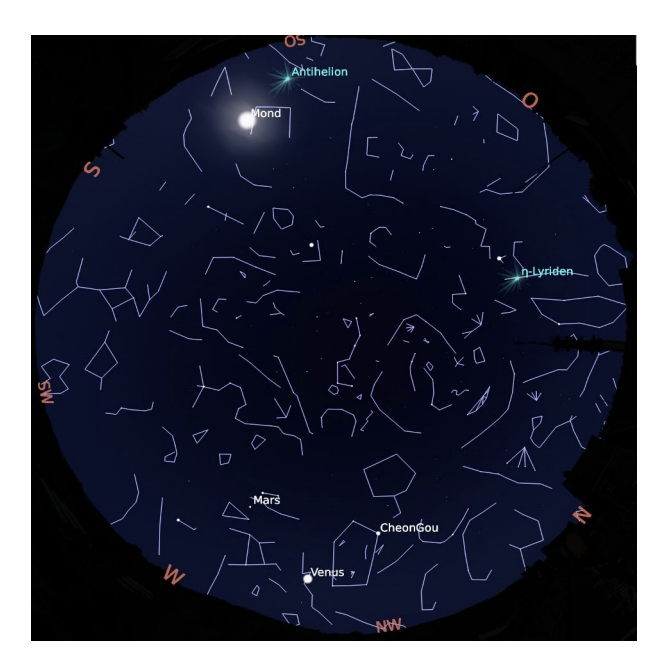

Abbildung 2.6: Die koreanischen Sternbilder mit Stellarium [\[5\]](#page-43-0) simuliert (von Tae-Min Jeong erstellt.)

#### 2.2. EINFÜHRUNG: MYTHOLOGIE DER STERNE KAPITEL 2. STERNBILDER

So gesehen ist es unvorstellbar, wie antike Kulturen ohne den Input von Sternen wohl ausgesehen hätten. Und selbst wenn viele Mythologien, irgendwo doch zurecht, als Märchen betitelt werden, ist es doch interessant zu sehen, woran Menschen, die Jahrtausende vor uns gelebt haben glaubten und wodurch sie geprägt wurden.

Die uns bekannteste Mythologie ist, wie bereits erwähnt, die griechische Mythologie in der vorallem die Geschichte des Orions oder der Andromeda viel erzählt werden. Auf die Mythologie der Andromeda-Gruppe gehe ich im laufe meines Projekts tiefer ein.

Die antiken Griechen sind nicht die einzigen, die ihre Legenden und Mythen auf Sterne übertrugen. Auch die Ägypter und Chinesen beispielsweise interpretierten viel in die Sterne ihrer Nachthimmel hinein. Einige indigene Völker Nordamerikas waren der festen überzeugung, dass ihre Verstorbenen als Sterne im Himmel erschienen. Bis heute vertrösten sich viele Menschen mit diesem Gedanken, auch wenn der ernste Glaube dahinter größtenteils verschwunden ist. Dies ist ein gutes Beispiel dafür, wie der Glauben der vergangenen Menschen unsere Realität weiterhin an unerwarteten Stellen prägt.

Auch im Sinne der Religion und Glauben schienen Menschen sich schon immer an Sternen orientiert zu haben. So glaubten einige, wie beispielsweise der bereits erwähnte König Mesopotamiens, bestimmte Omen und Visionen durch Sterne am Himmel zu bekommen und so manche interpretierten sich sogar eine komplette Version ihres Schicksals zusammen. Astrologie findet ihre Wurzeln tief verankert in der Vergangenheit des modernen Menschen. Durch Einflüsse, wie Zeit, menschliche Evolution und Technologie veränderte sich die Form der Astrologie mehr oder weniger, doch im Kerngedanken bleibt sie weiterhin gleich. Ob man nun wirklich daran glauben will, ob ferne Sterne etwas über einen selbst aussagen, bleibt jedem selbst überlassen, doch die Geschichten, die mit der Existenz der Astrologie verbunden sind, bleiben gewiss interessant.

## <span id="page-15-1"></span>**3 Kassiopeia**

### <span id="page-15-2"></span>**3.1 Das Sternbild**

Kassiopeia ist eines der am längsten bekannten Sternbildern, das zu den nördlichen zirkumpolaren Sternbildern gehört und in der Nähe des Polarsterns liegt. Katagolisiert wurde Kassiopeia erstmals im 2. Jahrhundert von dem griechischen Astronomen Ptolemäus. Das Sternbild wurde nach der eitlen Königin Kassiopeia benannt, die als Frau des Königs Kepheus in der griechischen Mythologie bekannt ist. Auf diese mythologische Geschichte werde ich im Laufe dieses Kapitels weiter eingehen. [\[6\]](#page-42-3)

<span id="page-15-0"></span>Das Sternbild Kassiopeia besteht aus fünf hellen Sternen, die, je nach Perspektive, in Form eines W oder M am Himmel erscheinen. Aufgrund ihrer leicht erkennbaren, markanten Form, wird Kassiopeia auch als Himmels-W bezeichnet. Auf der Nordhalbkugel sieht man Kassiopeia ganzjährig, aber vor allem im Winter besonders klar.

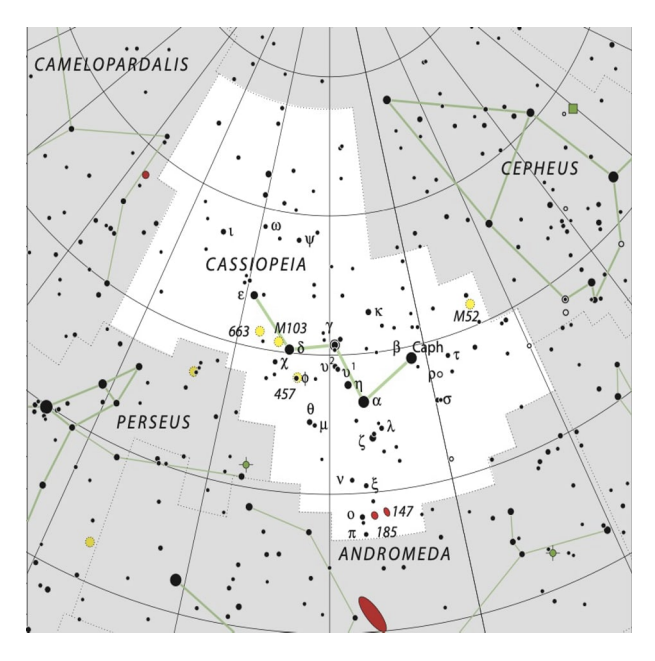

Abbildung 3.1: detaillierte Sternkarte der IAU [\[7\]](#page-42-4)

Wie bereits erwähnt, besteht Kassiopeia (lat. Cassiopeia) aus fünf hellen Sternen am Sternhimmel. Vier seiner Sterne sind heller als 3 Magnituden. <sup>α</sup>Cassiopeiae, auch Schedir genannt, ist der hellste Stern Kassiopeias mit einer scheinbaren Helligkeit von 2,24 Mag. Scheinbare Helligkeit bedeutet in diesem Kontext, wie hell ein Stern von der Erde aus beobachtet scheint. Es kann also sein, dass der Stern mit der kleinsten Magnitude nicht zwangsläufig tatsächlich der hellste ist, sondern lediglich aufgrund von Faktoren, wie die Entfernung von uns als der hellste Stern aufgenommen wird.

| Name              | lat. Name                 | Entfernung | Helligkeit    |
|-------------------|---------------------------|------------|---------------|
| Schedir           | $\alpha$ Cassiopeiae      | 228 LJ     | $2,24$ Mag    |
| $\mathrm{Caph}$   | $\beta$ Cassiopeiae       | $54.5$ LJ  | $2,27$ Mag    |
| Gamma Cassiopeiae | $\gamma$ Cassiopeiae      | 610 LJ     | 2,20-3,40 Mag |
| Ruchbah           | $\delta$ Cassiopeiae      | 100 LJ     | $2,68$ Mag    |
| Segin             | $\varepsilon$ Cassiopeiae | $460$ LJ   | $3.4$ Mag     |

Tabelle 3.1: Die fünf hellsten Sterne Kassiopeias [\[6\]](#page-42-3) [\[8\]](#page-42-5) [\[9\]](#page-42-6)

Alle Sterne werden mit ihrem jeweiligen griechischen Buchstaben und dem Zusatz Cas abgekürzt. Wie man unschwer an der Tabelle erkennen kann, werden sie ihrer Helligkeit nach von Alpha ausgehend abwärts einem griechischen Buchstaben zugeordnet.

Wie bereits erwähnt, ist Schedir der hellste Stern Kassiopeias. Er befindet sich zwischen Caph und Gamma Cas unten rechts am Sternbild. Schedir bedeutet auf Arabisch Brust und markiert auch im Sternbild die Position des Herzens von Königin Kassiopeia.

Caph ist der zweithellste Stern Kassiopeias und liegt der Erde mit 54,5 Lichtjahren am nächsten. Er ist der zweithellste veränderliche Stern des Typen Delta Scuti. Vor ihm befindet sich lediglich der bekannte Stern Altair, der zu den hellsten Sternen am Nachthimmel gehört. Er ist 28 Mal heller als unsere Sonne und vier mal so groß.

Gamma Cassiopeiae ist der einzige der fünf Sterne, dessen lateinischer Name bekannter ist, als jegliche andere Namen. Er trägt allerdings ebenfalls als einziger einen chinesischen Eigennamen Tsih. Er ist der zentrale Stern des Sternbildes und bildet sozusagen die goldene Mitte. Gamma Cassiopeiae ist auch dadurch besonders, dass er ein spektroskopischer Doppelstern ist, der eine sehr hohe Röntgenstrahlung aussendet. [\[6\]](#page-42-3)

Ruchbah ist der zweitschwächste Stern und liegt zwischen Gamma Cassiopeiae und Segin unten links im Sternbild. Vom Arabischen übersetzt bedeutet Ruchbah Knie und erklärt ebenso wie Schedir mit seinem Namen direkt auch seine Position im Sternbild.

Nach Caph ist er derjenige, der unserer Erde am nächsten steht. [\[8\]](#page-42-5)

Den Abschluss macht Segin, der als einziger Stern mit über 3 Magnituden der schwächste unter den fünf Sternen ist. Er liegt hunderte von Lichtjahren von unserer Erde weg. Sein Name ist ein historischer Eigenname. [\[9\]](#page-42-6)

Im Sternbild Kassiopeia befinden sich viele Deep-Sky-Objekte. Beispielsweise die Messierobjekte 52 und 103, der Herznebel und der Seelennebel sowie der Supernovaüberrest Cassiopeia A. Dies ist vermutlich auch ein Grund für die Beliebtheit Kassiopeias unter Astrofotografen. Egal an welchen Himmelsobjekten man nun Interesse hat, Kassiopeia wird etwas passendes bieten können. [\[10\]](#page-42-7)

<span id="page-17-0"></span>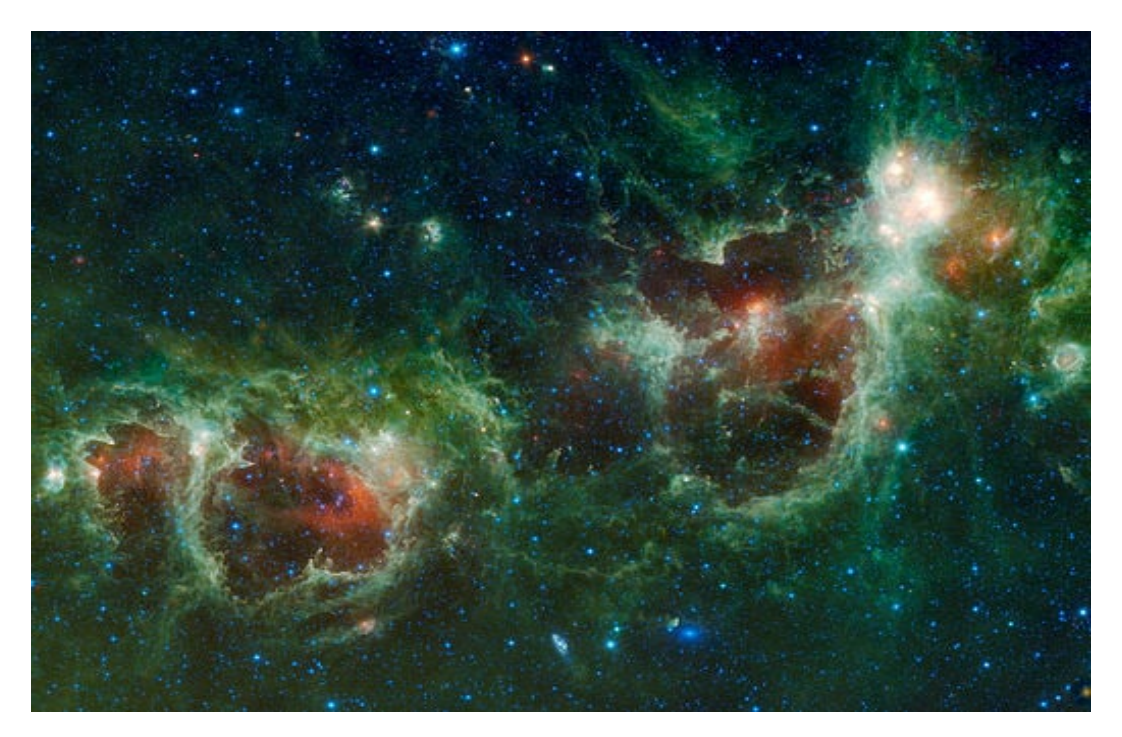

Abbildung 3.2: Herznebel (rechts) und Seelennebel (links) [\[11\]](#page-42-8)

#### <span id="page-18-0"></span>**3.2 Mythologie der Kassiopeia**

In vielen Kulturen wird das Sternbild Kassiopeia mit Geschichten und Mythen in Verbindung gebracht. In der griechischen Mythologie ist Kassiopeia eine eitle und arrogante Königin, dessen Charakter sie ins Verderben stürzte. Als Strafe für ihre Arroganz wurde sie auf Ewig an den Himmel gebunden.

Kassiopeia ist als Sternbild teil der Andromeda-Gruppe zu dem abgesehen von ihr noch die Sternbilder Andromeda, Kepheus, Perseus, Ketus und Pegasus gehören. Sie alle sind gemeinsam Teil derselben griechischen Sage.

Königin Kassiopeia war laut der griechischen Legende die Gattin des äthiopischen Königs Kepheus. Sie war dafür bekannt eitel, arrogant und protzig zu sein. Gemeinsam mit König Kepheus hatten sie eine Tochter namens Andromeda. Tatsächlich konzentriert sich die Geschichte auch hauptsächlich auf Andromeda. Andromeda und Kassiopeia sollen beide sehr schöne Frauen gewesen sein. Kassiopeia stieg ihre Schönheit aber zu Kopf und sie behauptete schöner als die 50 Töchter des weisen Meergeistes Nereus, die Meernymphen (Nereiden genannt), zu sein. Die Nereiden beschwerten sich daraufhin bei Poseiden, dem Gott des Meeres. Poseidon wollte vor Zorn das Land überschwemmen, doch weckte bei seinem Versuch das Meeresungeheuer Ketos. Da Ketos aus seinem Schlaf gerissen wurde, wollte es ebenfalls aus Wut über das Land herfallen und stellte somit eine große Bedrohung da.

Kepheus fragte das Orakel von Ammon um Hilfe. Es sagte ihm, dass sie ihre Tochter Andromeda Ketos opfern müssten. Durch den Druck, der von ihrem Volk und ihrer schwierigen Lage ausgeübt wurde, blieb ihnen keine andere Wahl. Sie ließen Andromeda an einen Felsen einer Klippe gekettet zurück. Genau dort, wo Ketos sie finden und erreichen könnte.

Der griechische Held Perseus, der zu dem Zeitpunkt Medusa gerade neu besiegt hatte und als Held in sein Land zurückkehren wollte, bekam zufällig mit, welchem Schicksal die Prinzessin ausgesetzt werden sollte. Er machte dem Königspaar ein Angebot; Er würde Andromeda retten, doch im Gegenzug würde er sie heiraten dürfen. Wenn auch widerwillig, stimmtem Kassiopeia und Kepheus zu - Wie sollten sie auch ablehnen? Entweder sie würde heiraten oder sie würde sterben. In letzter Minute tötete Perseus also das Meeresungeheuer und rettete Andromeda. Das Königspaar hielt ihr Versprechen und Perseus durfte Andromeda heiraten.

Alles schien gut zu laufen, bis bei der Hochzeit Phineus, ein alter eifersüchtiger Verehrer Andromedas, durch Hilfe von Kassiopeia mit 200 bewaffneten Kriegern erschien und Andromeda für sich beanspruchte. Natürlich passte das Perseus nicht und es kam zu einem Kampf bei dem Perseus in absoluter Unterzahl war.

Glücklicherweise besaß Perseus immer noch den Kopf von Medusa. Er nutzte ihn, um seine Gegner in Stein zu verwandeln. An sich rettete er sich damit das Leben, allerdings starben auch Kassiopeia und Kepheus.

Somit wurde Kassiopeia auf Ewig dazu verurteilt um den Polarstern zu kreisen und zudem das halbe Jahr kopfüber am Himmel zu verbringen.

Natürlich gibt es einige Abweichungen in der Erzählung dieser Geschichte. Eine Version dieser Geschichte ist, dass Kassiopeia wohl garnicht mit sich selbst, sondern mit der Schönheit ihrer Tochter geprotzt haben soll. Zudem wird in einigen Versionen auch behauptet, dass Poseidon Ketos mit Absicht aufgeweckt haben soll. In einer Version, bannt Perseus Kassiopeia an den Himmel, in einer anderen Version ist Poseidon derjenige.

Kurzgefasst drehen sich die Ereignisse schlussendlich aber immer um denselben Punkt. [\[12\]](#page-41-1) [\[13\]](#page-42-9)

<span id="page-19-0"></span>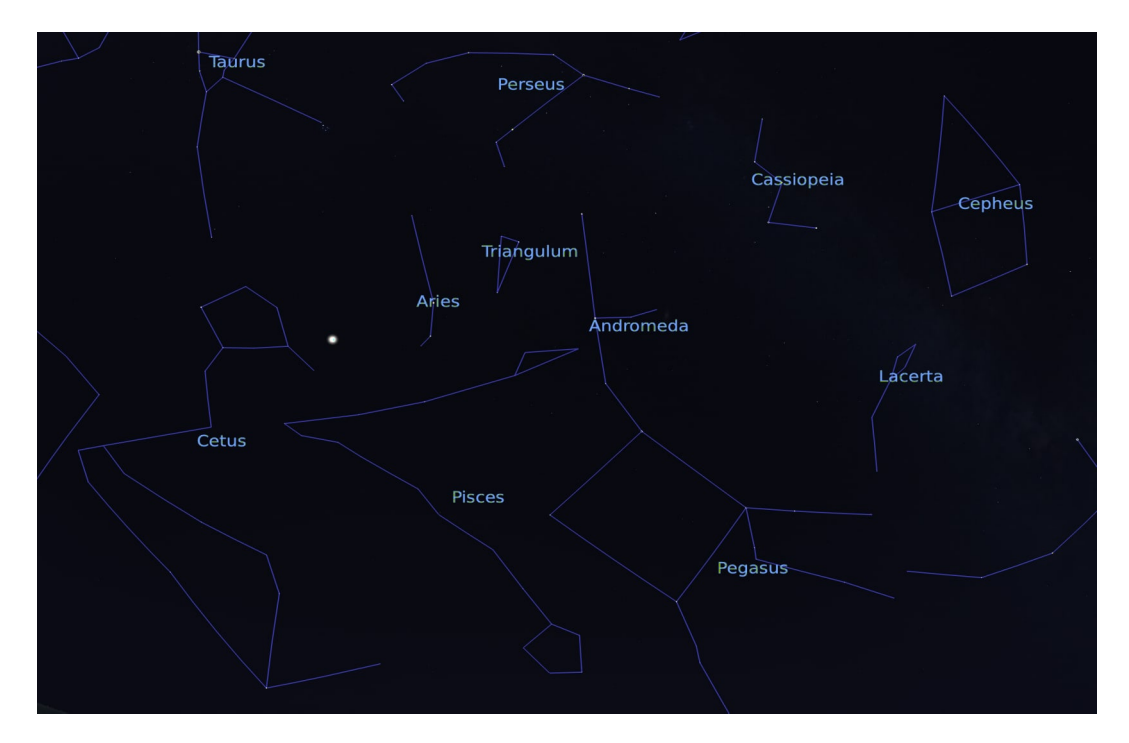

Abbildung 3.3: Andromeda-Gruppe im Nachthimmel

Tatsächlich erkennt man an der Anordnung der Sternbilder am Himmel eine gewisse Systematik, die zu der erzählten Legende passt. Kassiopeia und Kepheus sind als Paar gemeinsam zirkumpolar zu finden. Etwas weiter von ihnen entfernt sieht man Andromeda, die auf das Ungeheuer Ketos wartet, das durch Widder und Fische von ihr abgetrennt wird. Währenddessen ist weiter oben Perseus zu sehen, der in einem Dreieck mit Kassiopeia und Andromeda steht und zunächst von Andromedas Lage hören muss, bevor er mit Pegasus, das sich unten rechts befindet, Andromeda retten kann. [\[14\]](#page-41-2)

#### <span id="page-20-0"></span>**3.3 Kassiopeia in anderen Kulturen**

Natürlich sieht nicht jede Kultur die eitle Königin in dem Himmels-W. Einige arabische Völker (vorallem im nahen Osten) sehen in Kassiopeia und Perseus eine gefärbte Hand. Dabei stellt Perseus den Arm da und Kassiopeia die Hand selber. Viele Menschen behaupten dabei, dass die Färbung an der Hand Henna-Zeichnungen sind, die als Kunst weit verbreitet im nahen Osten und Mittel- beziehungsweise Südasien zu finden sind. Eine andere Version aus dem arabischen Raum ist ein Kamel, das sich durch Kassiopeia und Andromeda erstreckt.

Im nördlichen Teil Skandinaviens stellen Perseus, Kassiopeia und Andromeda gemeinsam ein großes Elchgeweih dar. Sibirien verband das Sternbild auch mit der Tierwelt. Allerdings werden dort jedem der fünf hellsten Sterne Kassiopeias ein Rentier zugewiesen, sodass fünf Rentiere in Form eines W's beziehungsweise eines M's zueinander stehen. In vielen weiteren Kulturkreisen verschiedener Regionen und Inseln der Welt werden Tiere mit der Andromeda-Gruppe verbunden. Die Einheimischen der Marshallinseln sehen beispielsweise einen Schweinswal, der sich durch Kassiopeia, Andromeda, dem Triangulum bishin zu Widder zieht.

Im weiten Ostasien, genau genommen in China, sieht das Ganze völlig anders aus. Die Chinesen sahen zunächst eine Brücke in drei Sternen Kassiopeias. Später wurden zwei Sterne hinzugefügt, wodurch dann angefangen wurde, statt der Brücke ein Streitwagen namens Wang-Liang in das Sternbild zu interpretieren.

<span id="page-21-0"></span>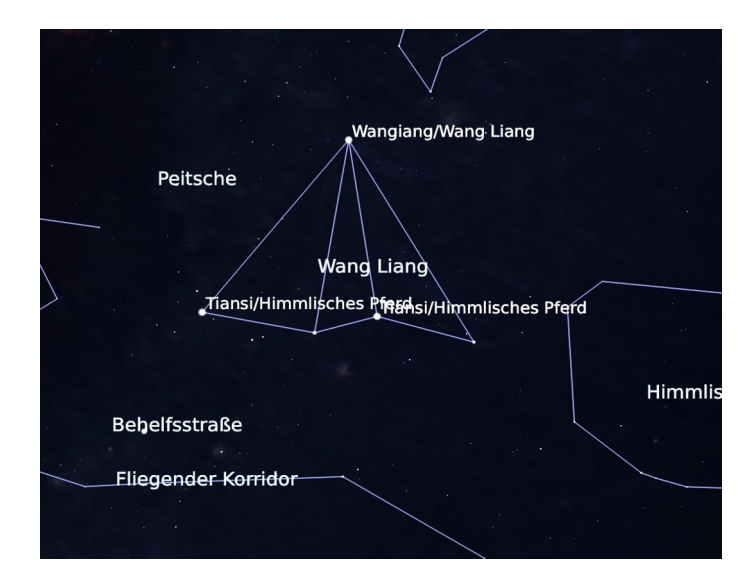

Abbildung 3.4: Kassiopeia in der chinesischen Mythologie mit Stellarium [\[5\]](#page-43-0) (von Nutzer Sun Shuwei) simuliert

Vermutlich könnte man noch Stunden in die Details der genannten und auch anderen Mythologien eingehen, doch aus diesem kleinen Einblick und dem Zusatz der nun folgenden zwei Darstellungen Kassiopeias wird bereits deutlich, wie unterschiedlich verschiedene Völker Kassiopeias Erscheinungsbild aufgenommen haben. [\[15\]](#page-41-3)

<span id="page-22-0"></span>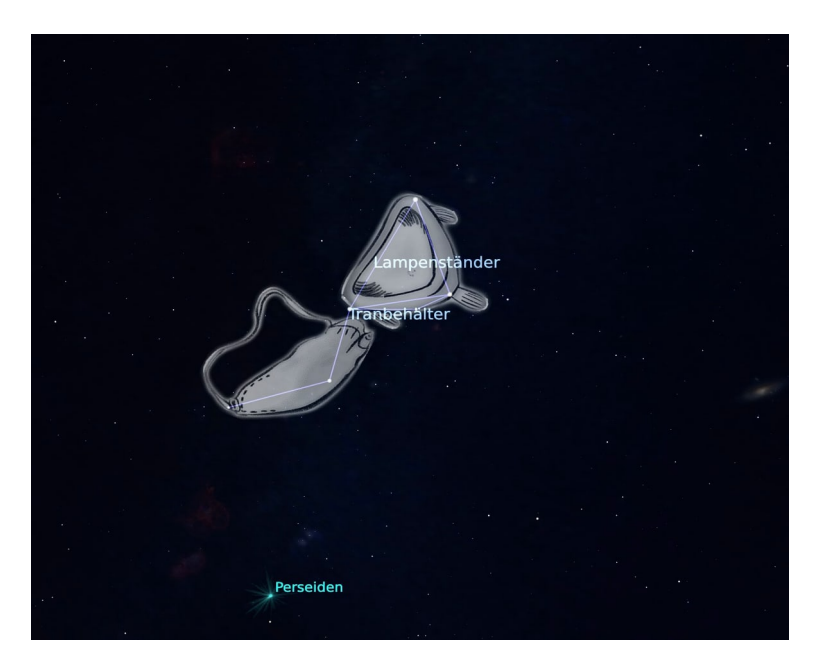

Abbildung 3.5: Kassiopeia in der Mythologie der Inuit [\[5\]](#page-43-0) (von Karrie Berglund von DES, Inc) simuliert

<span id="page-22-1"></span>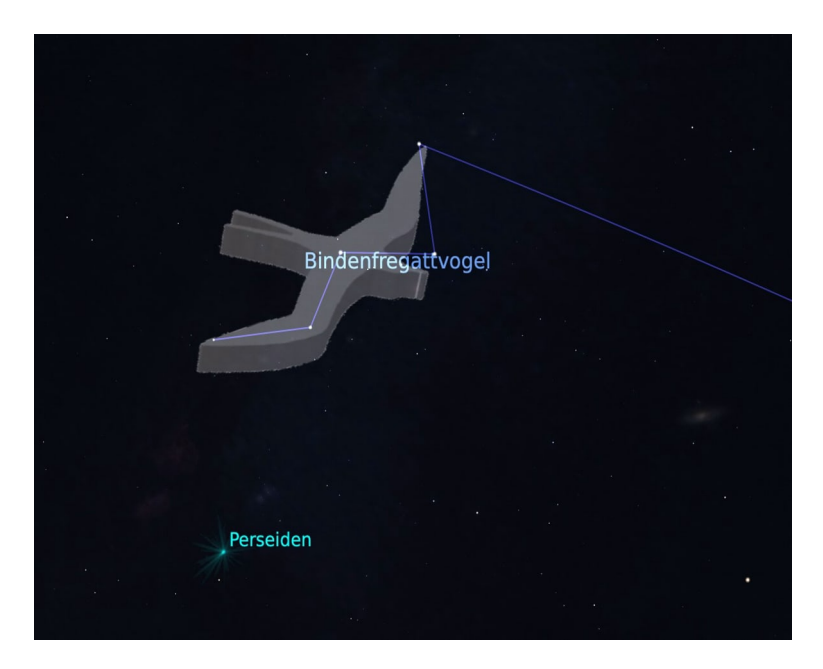

Abbildung 3.6: Kassiopeia in der Mythologie der hawaiianischen Einheimischen [\[5\]](#page-43-0) (von Nainoa Thompson) simuliert

## <span id="page-23-0"></span>**4 Astrofotografie**

Nachdem nun genug über Theorie und Mythologie gesprochen wurde, kommen wir zum praktischen Teil meiner Projektarbeit. Ich habe den Nachthimmel und das Sternbild Kassiopeia fotografiert und später mit Photoshop zu einer Sternkarte bearbeitet. Meine Vorgehensweise und Resultate prätentiere ich im folgenden Kapitel.

#### <span id="page-23-1"></span>**4.1 Das Konzept der Astrofotografie**

Astrofotografie bezeichnet eine besondere Form der Fotografie bei der durch besondere Techniken und besonders optimiertem Equipment astronomische Objekte jeglicher Formen fotografisch aufgenommen werden. Hierdrunter fallen Objekte wie beispielsweise Sterne, Galaxien, Planeten und Nebeln. Definiert wird die Astrofotografie als "Methoden der Fotografie, mit denen Sterne, Planeten, Nebel und andere Himmelskörper im sichtbaren Licht abgebildet und dauerhaft auf verschiedenen Medien (chemisch oder elektronisch) gespeichert werden". [\[16\]](#page-42-10) Es existieren also verschiedene Formen der Astrofotografie. Astrofotografie kann sowohl von Amateuren, wie beispielsweise uns Schülern des Projektkurses, als auch von professionellen Astronomen durchgeführt werden. Allerdings dient sie nicht lediglich der Aufnahme von schönen Fotos, sondern auch wissenschaftlichen Untersuchungen.

#### <span id="page-23-2"></span>**4.2 Zielsetzung**

Mein Ziel war es einige schöne Fotos von Kassiopeia und den drumherum stehenden Objekten einzufangen. Es war mir wichtig, einen möglichst großen Einblick in die Astrofotografie zu bekommen. Auch Deep-Sky-Astrofotografie war etwas gewesen, was ich gerne ausprobiert hätte. Die Himmelsobjekte rund um Kassiopeia wären dabei mein Ziel gewesen. Leider schaffte ich das aufgrund der zeitlichen Umstände nicht. Dennoch setzte ich es mir als Ziel zumindest ein schönes Bild vom gesamten Nachthimmel mit Kassiopeia und eine perfekte Nahaufnahme von dem Sternbild hinzubekommen. Zudem wollte ich mich mit dem Equipment und der Arbeit mit einem Teleskop vertraut machen, sodass ich eventuell auch nach meiner Zeit im Projektkurs Astrofotografie selbstständig als ein Hobby weiterführen kann.

#### <span id="page-24-1"></span>**4.3 Planung der Aufnahmen**

#### <span id="page-24-2"></span>**4.3.1 Vor dem Aufbau**

Am 30. Januar 2023 entschloss sich unser Projektkurs mit Herr Koch dazu nach der regulären Unterrichtsstunde unser Glück auf der Sternwarte zu versuchen und unsere jeweiligen Projekte im praktischen Teil fortzuführen. Ich entschied mich also auch dazu zu versuchen Fotos von Kassiopeia am Nachthimmel zu schießen. Laut Wettervorhersage der Website WetterOnline sollte gegen 19 Uhr freier Himmel in Cronenberg vorhanden sein. Und laut Stellarium sollten wir am Abend perfekte Sicht auf Kassiopeia haben. Abgesehen von der Winterkälte schien der Tag also ideal. Ich war davon überzeugt, dass ich nach diesem Abend die perfekten Fotos für meine Projektarbeit in der Tasche haben würde. Zunächst war ich mir nicht sicher, worauf genau ich den Fokus legen sollte. Zunächst einmal, weil es mein erster Versuch in der Astrofotografie war und ich keine Ahnung hatte, was nun realisierbar war und was nicht. Außerdem ist es so, dass obwohl mein Projekt auf dem Sternbild Kassiopeia basiert, es viel zu viele Optionen zu fotografieren gab. Ob nun der gesamte Sternhimmel, Kassiopeia im Fokus, die Andromeda-Gruppe oder einzelne Objekte um Kassiopeia - alles schien interessant. An dieser Stelle war es vielleicht auch von Vorteil, dass Herr Koch mir vorschlug zunächst den gesamten Nachthimmel zu fotografieren und später bei erneuter Gelegenheit darüber nachzudenken, ob etwas anderes in den Fokus zu Stellen sich noch lohnt. Seine Idee passte zu meiner grundlegenden Vorstellung und abgesehen davon schien es mir zu riskant meine Kamera auf eine kleinere Fläche zu fokussieren, wenn wir noch keine Garantie dafür hatten, dass vollständig klarer Himmel vorhanden sein würde. Also setzten wir uns daran alles für die Fotografie des Nachthimmels vorzubereiten.

<span id="page-24-0"></span>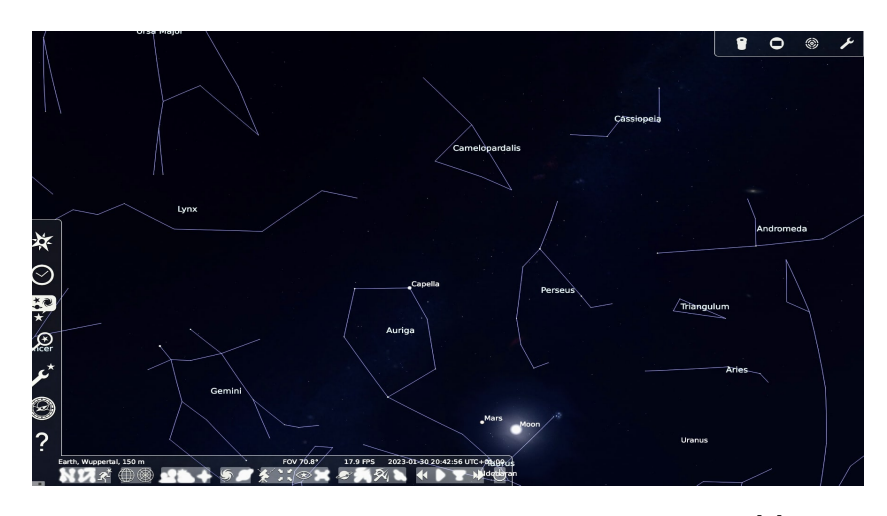

Abbildung 4.1: Nachthimmel am 30. Januar 2023 durch Stellarium [\[5\]](#page-43-0) im Voraus simuliert

#### 4.3. PLANUNG DER AUFNAHMEN KAPITEL 4. ASTROFOTOGRAFIE

#### <span id="page-25-1"></span>**4.3.2 Der Aufbau**

Zum Fotografieren wurde die Kamera Canon EOS RPa (RPa bedeutet soviel wie Astromodifiziert) mit dem Objektiv MC Zenitar M2,8/16, dem Filter Cokin Diffusor und einer 5,6-Blende verwendet.

<span id="page-25-0"></span>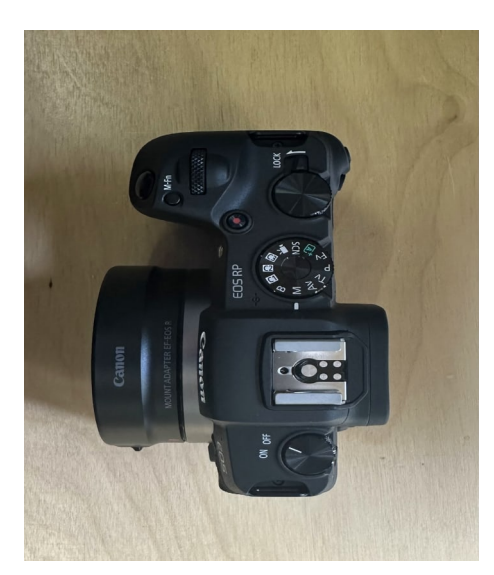

Abbildung 4.2: Kamera Canon EOS RPa von oben

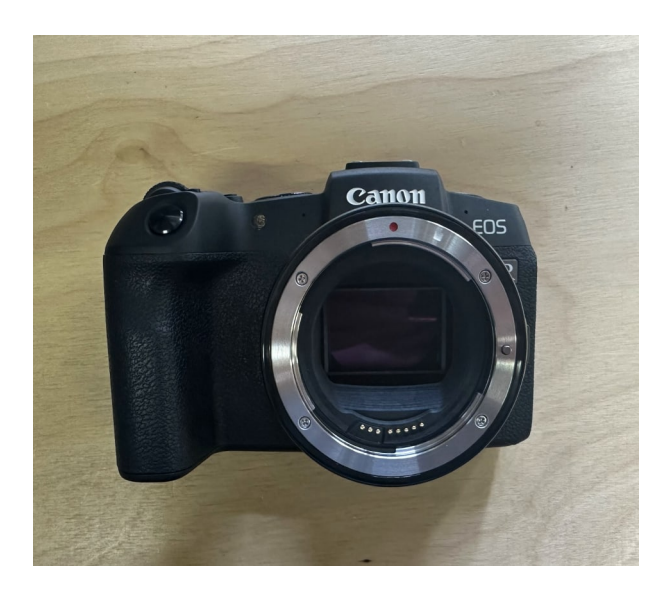

Abbildung 4.3: Vorderansicht Kamera Canon EOS RPa

Die Kamera wurde auf dem Planewave CDK 20-Teleskop also dem Teleskop der Station 7 auf der Sternwarte des Carl-Fuhlrott-Gymnasiums angebracht (siehe Abbildung 4.5).

Das Dach der Station wurde geöffnet und anschließend wurden die nötigen technischen Einrichtungen getroffen. Die Kamera wurde durch Verkabelung an einen Laptop im Kontrollraum nebenan verbunden. Dort bauten meine Mitschüler und ich die nötigen Set-ups zu unseren jeweiligen Projekten auf (siehe Abbildung 4.8).

#### 4.3. PLANUNG DER AUFNAHMEN KAPITEL 4. ASTROFOTOGRAFIE

<span id="page-26-0"></span>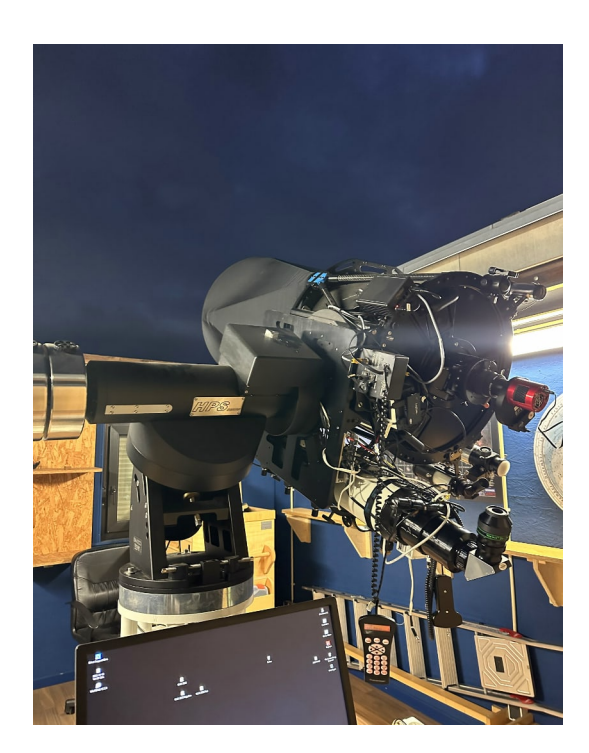

Abbildung 4.4: Teleskop ohne Kamera am Tag der Aufnahmen

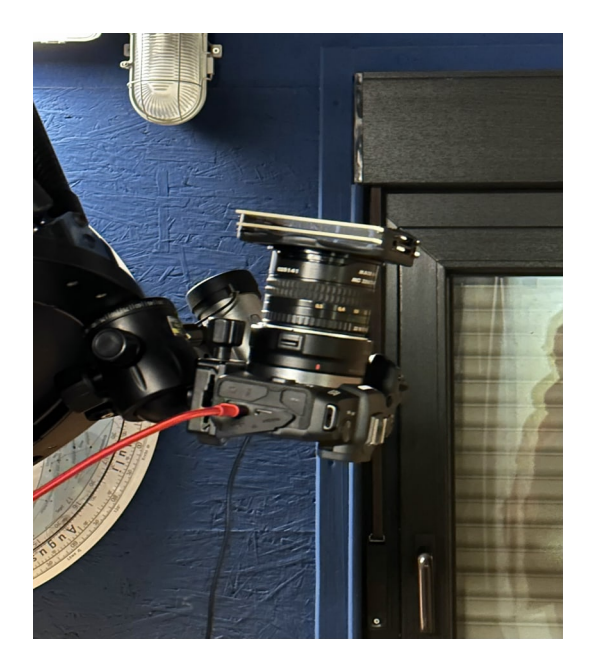

Abbildung 4.5: Kamera mit Objektiv und Filter fertig zusammengesetzt am Teleskop befestigt

<span id="page-26-1"></span>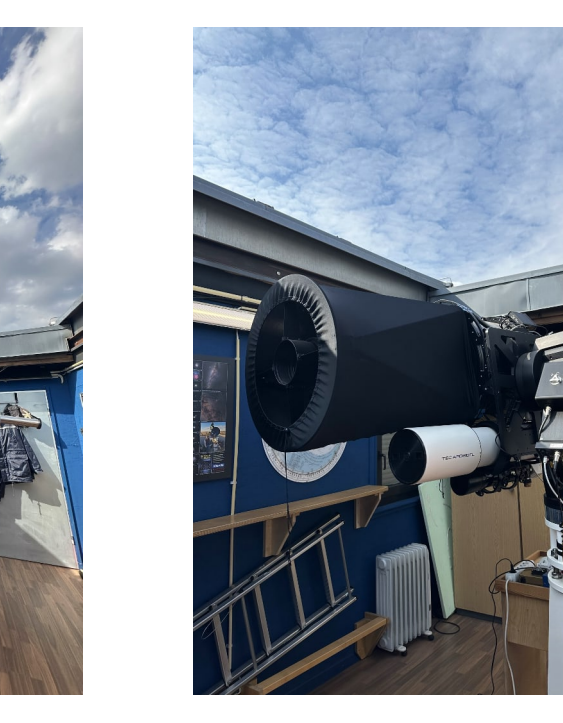

Abbildung 4.6: Teleskop tagsüber Abbildung 4.7: Teleskop vom Nahen

#### 4.3. PLANUNG DER AUFNAHMEN KAPITEL 4. ASTROFOTOGRAFIE

Durch die EOS Utility Software, die auf dem Laptop des Kontrollzimmers installiert ist, ist es möglich im Warmen anstatt draußen beim Teleskop zu sitzen und trotzdem die Kamera aktiv zu bedienen. Eine Reihe von Einstellungen werden so über den Laptop vorgenommen und auch die Fotos werden durch EOS Utility aufgenommen, wobei zuvor durch das Remote Live View-Fenster gesehen wird, was genau fotografiert wird. Beide Softwares gehören kompatibel zu der Canon Kamera, die ich nutzte.

<span id="page-27-0"></span>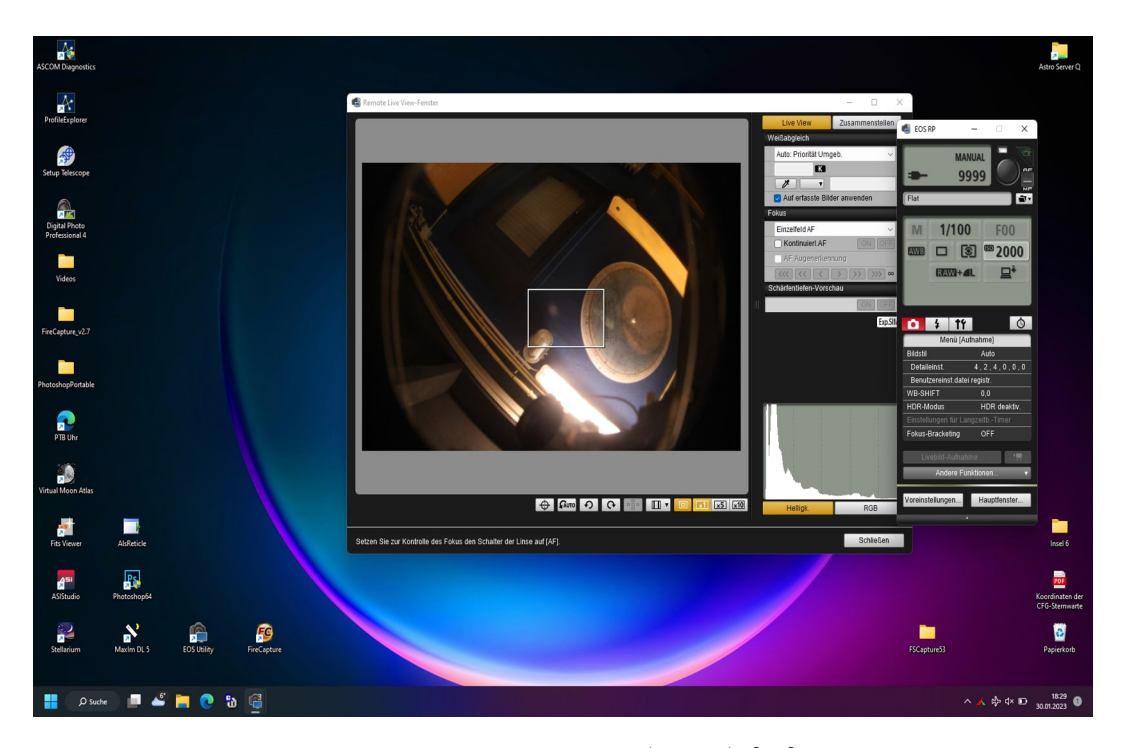

Abbildung 4.8: Screenshot EOS Utility Software (rechts) [\[17\]](#page-43-1) und Remote Live View-Fenster (links) [\[18\]](#page-43-2) auf dem Desktop des Rechners auf Station 7

Nach den nötigen Konfigurationen musste man nur noch warten bis der klare Himmel endlich da war.

### <span id="page-28-1"></span>**4.4 Durchführung**

#### <span id="page-28-2"></span>**4.4.1 Prozess der Fotografie**

Und tatsächlich ließ der klare Himmel wirklich lange auf sich warten.

In den drei Stunden, die wir auf der Sternwarte verbrachten, hatte ich für insgesamt rund 10 Minuten einigermaßen klare Sicht auf den Nachthimmel. Das war natürlich sehr unerwartet für jemanden, der sich zuvor noch nie an der Astrofotografie probiert hatte. Die Wettervorhersage entsprach schlussendlich leider nicht der von uns erlebten Realität. Dennoch blieb ich diese drei Stunden durchgehend an meinen Monitoren, da ich mir sicher war, dass es sich auf die eine oder andere Weise definitiv lohnen würde.

Während ich also immer wieder Fotos schoss, um wenigstens etwas zu sammeln mit dem ich weiterarbeiten konnte, arbeitete ich parallel weiter an meinem Protokoll und tauschte mich mit meinen Mitschülern aus.

<span id="page-28-0"></span>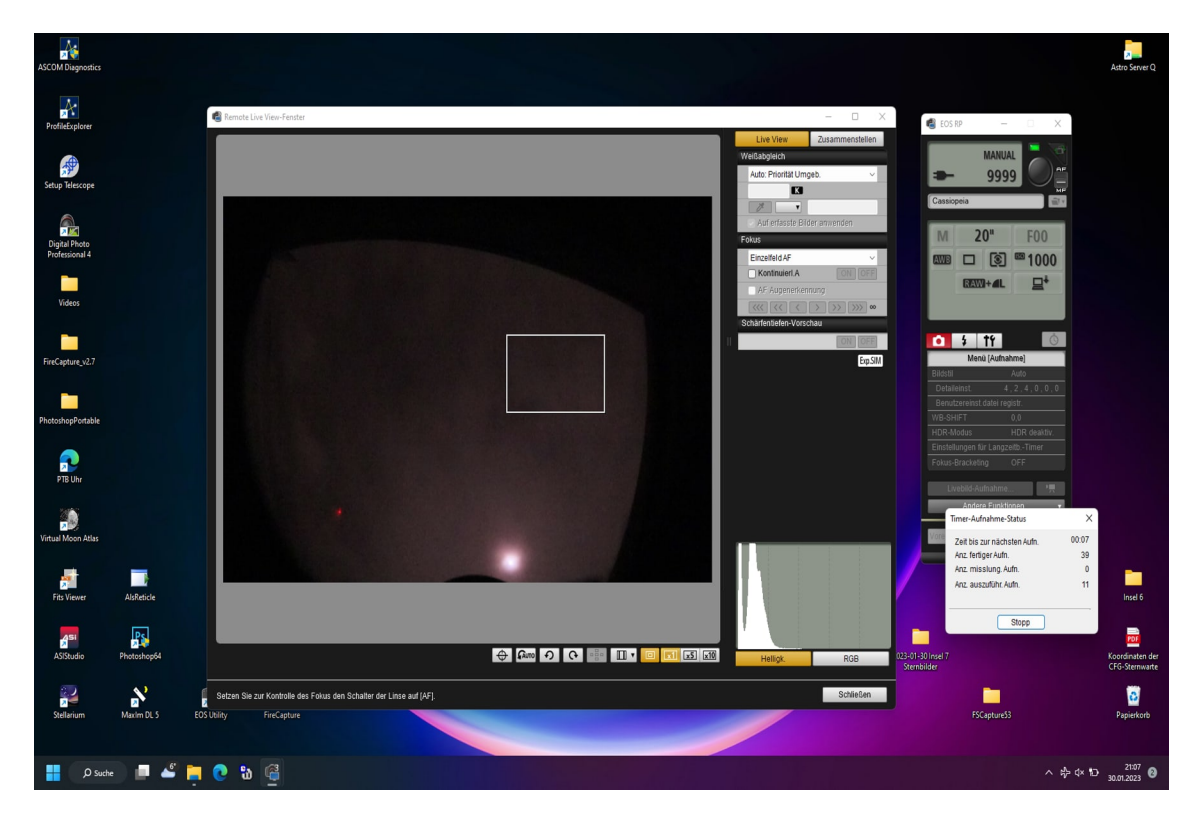

Abbildung 4.9: Screenshot EOS Utility Software (rechts) und Remote Live View-Fenster (links) auf dem Desktop des Rechners auf Station 7 während dem Prozess

Eine Schwierigkeit bei der Fotografie des Nachthimmels besteht darin zu entscheiden, mit welchen Bildern nun etwas angefangen werden kann. So kam es dazu, dass ich in kürzester Zeit rund 150 Fotos hatte, die ich mehrfach aussortieren und bearbeiten musste, um meinen einen Favoriten zu finden.

<span id="page-29-0"></span>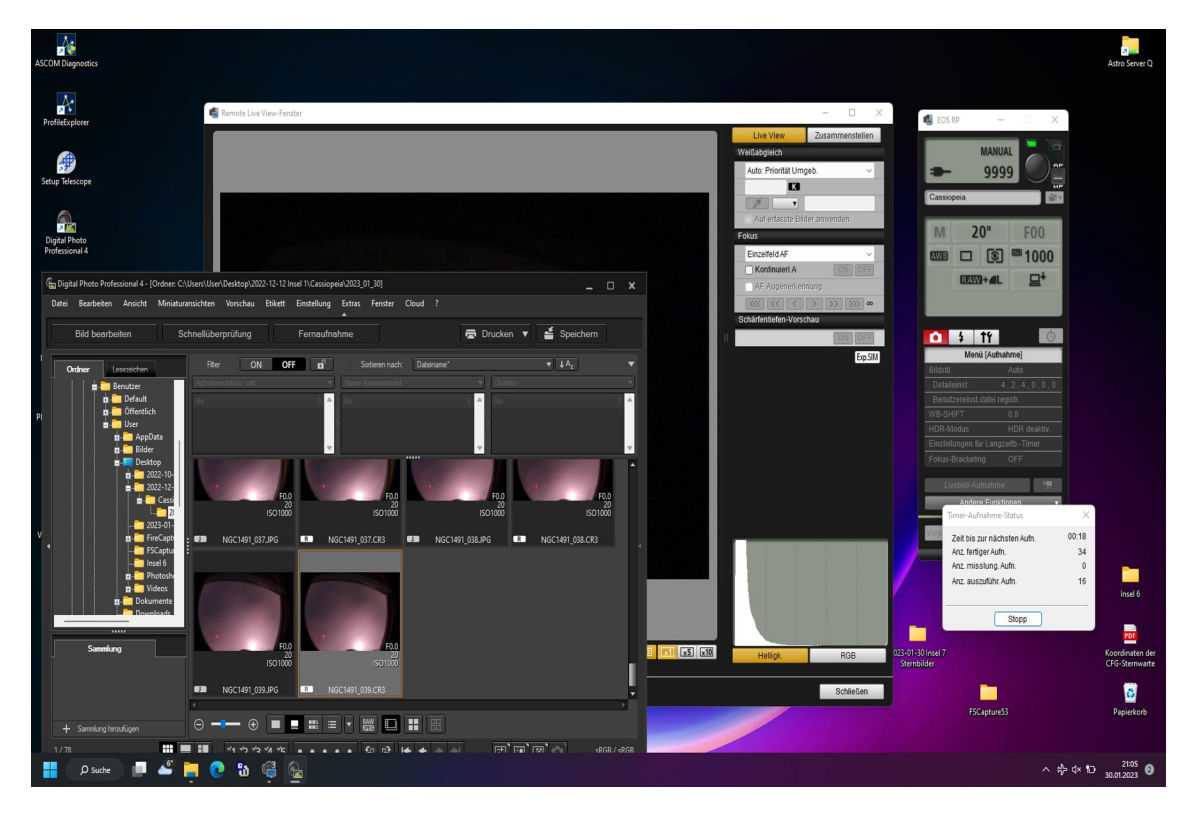

Abbildung 4.10: Zwischenergebnisse, die beim Fotografieren bereits parallel aus- und in Gruppen sortiert wurden

Nachdem ich das Gefühl hatte, dass ich endlich genug Optionen zur Verfügung hatte und es sich abgesehen von unserem Kursleiter tatsächlich nur noch ein Mitschüler und ich auf der Sternwarte befanden, entschieden auch wir uns dazu, dass genug Material für diesen einen Abend gesammelt worden war. Hätte ich zu dem Zeitpunkt gewusst, dass dieser Abend tatsächlich meine einzige nächtliche Beobachtung sein würde, hätte ich vermutlich mehr Zeit dort verbracht. Dennoch bin ich grundsätzlich wirklich zufrieden mit meiner Arbeit an diesem Abend und natürlich auch auf die Ergebnisse, die trotz der schwierigen Wetterumstände doch recht gut geworden sind.

Schließlich behielt ich also recht und es lohnte sich doch die drei Stunden gewartet zu haben, denn neben Kassiopeia und einem Teil der Andromeda-Gruppe, sah man zeitweise weitere Sternbilder und sogar den Kometen C/2022 E3 ZTF, der zufällig genau am 30. Januar vorbeizog (siehe Abbildung 4.22).

#### <span id="page-30-1"></span>**4.4.2 Erstellung einer Sternkarte**

Schlussendlich variierte die Qualität der Bilder doch sehr stark, sodass ich selbst nach dem 30. Januar noch einige aussortieren musste, um weiterarbeiten zu können.

<span id="page-30-0"></span>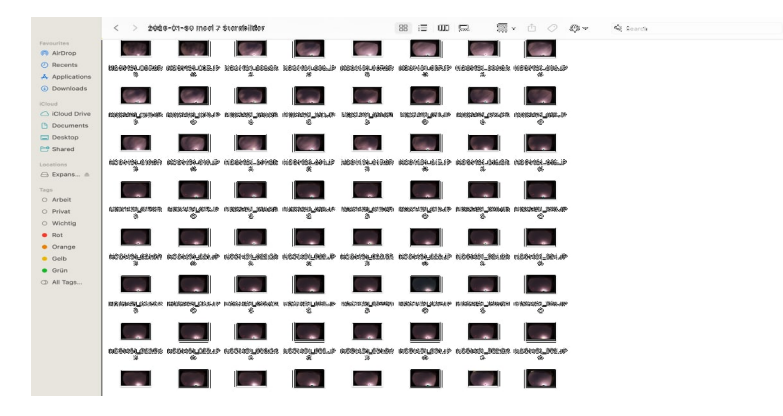

Abbildung 4.11: Aussortierung der vielen Bilder

Es gab Bilder bei denen man den Großteil des Himmels in guter Qualität und Auflösung sah. Es gab allerdings auch welche bei denen man aufgrund der Wolken nur Teile des Himmels oder garnichts sah.

<span id="page-31-0"></span>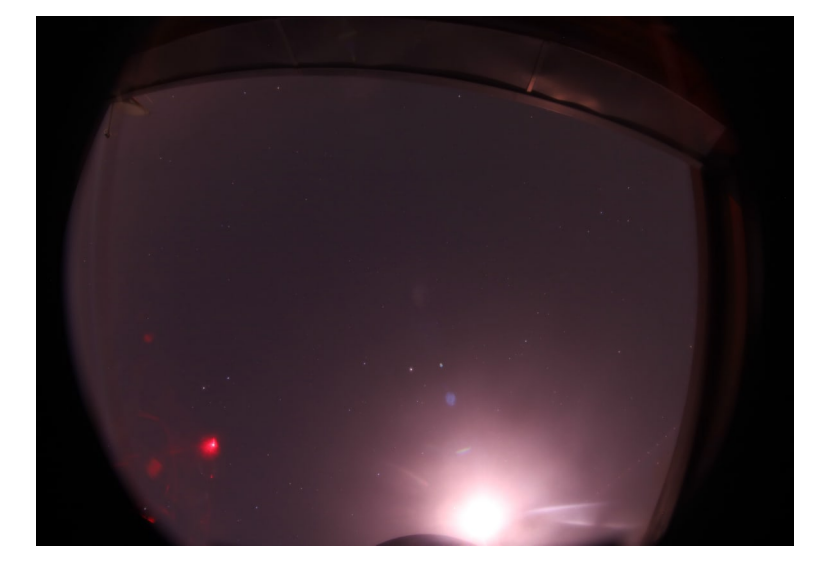

Abbildung 4.12: Ergebnis bei klaren Sichtverhältnissen

<span id="page-31-1"></span>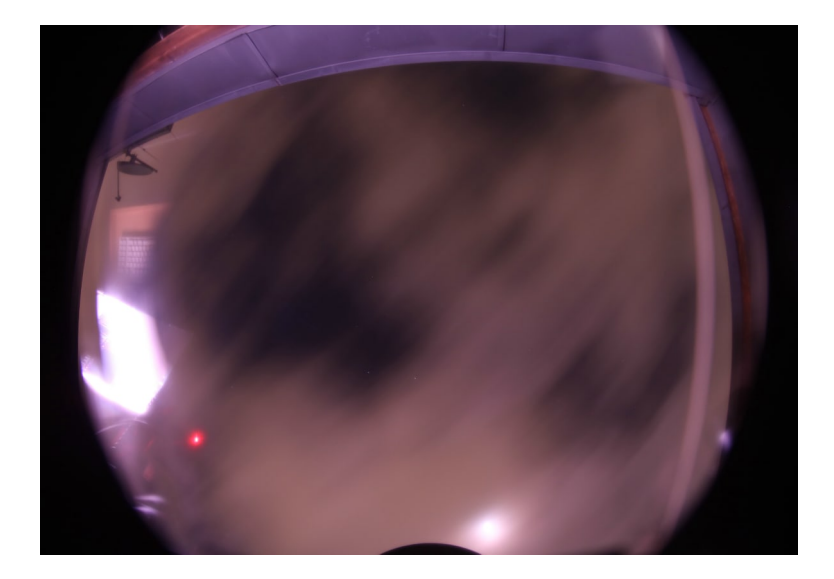

Abbildung 4.13: Ergebnis bei eingeschränkten Sichtverhältnissen

<span id="page-32-0"></span>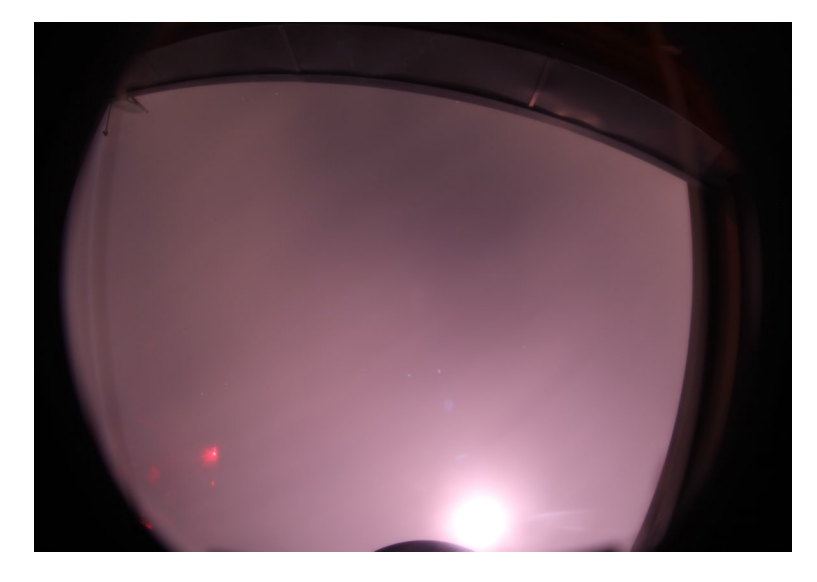

Abbildung 4.14: Ergebnis bei stark eingeschränkten Sichtverhältnissen

Nachdem ich ein klares Bild gefunden hatte, wurde es Zeit zum Bearbeiten. Da ich zunächst einfach nur Fotos geschossen hatte ohne groß über meine fortführenden Ziele nachzudenken, hatte ich erstmal wenig Ideen dazu, was ich nun mit meinen Fotos machen könnte. Einfach nur bearbeiten, bis man viele Sterne erkennen konnte, schien mir zu langweilig und natürlich wollte ich mein Projekt mit etwas abschließen, was ich bislang in möglichst wenigen Projekten gesehen hatte. Wieso nicht also erneut, wie bei meiner Themenwahl, meine Interessen mit der Aufgabe verknüpfen und etwas kreieren, was mir selber auch gefallen würde; eine Sternkarte.

Mir war natürlich bewusst, dass es nicht einfach oder überhaupt zwangsläufig möglich ist mit meinen selbst geschossenen Bildern eine perfekte Sternkarte zu zeichnen. Dennoch scheint es mir auch heute noch die richtige Entscheidung zu sein, es wenigstens versucht zu haben.

Ich unterteilte mir also zunächst erstmal die Schritte, die ich durchführen musste, um eine Sternkarte erstellen zu können.

#### **Erste Bearbeitung der Bilder**

Dieser Teil des Prozesses kostete mich einiges an Zeit. Zum Bearbeiten benutzte ich Adobe Photoshop. [\[19\]](#page-43-3) Um die jeweiligen Sterne miteinander zu verbinden, würde ich sie selbstverständlich klar sehen können müssen. Also kümmerte ich mich zunächst um die Licht- und Farbverhältnisse. Farbton, Farbbalance und Tonwertkorrektur sind hier die richtigen Stichworte. Zwischen diesen drei Bearbeitungsmöglichkeiten sprang ich hin und her, bis ich mit dem Ergebnis zufrieden war. So gesehen stand es mir in diesem Teil des Prozesses Frei "rumzuspielen". Das nutzte ich aus und probierte verschiedenste Möglichkeiten, bis ich irgendwann den Farbton fand, der mir ideal schien.

<span id="page-33-0"></span>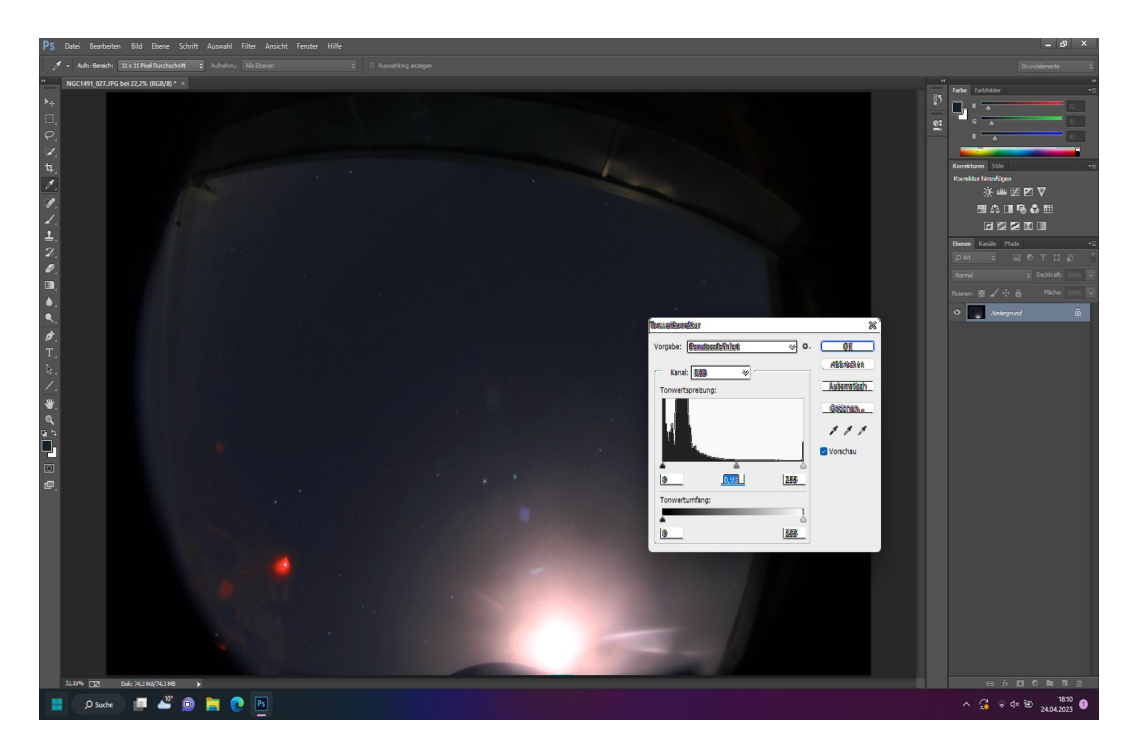

Abbildung 4.15: Tonwertkorrektur bei Adobe Photoshop

<span id="page-34-0"></span>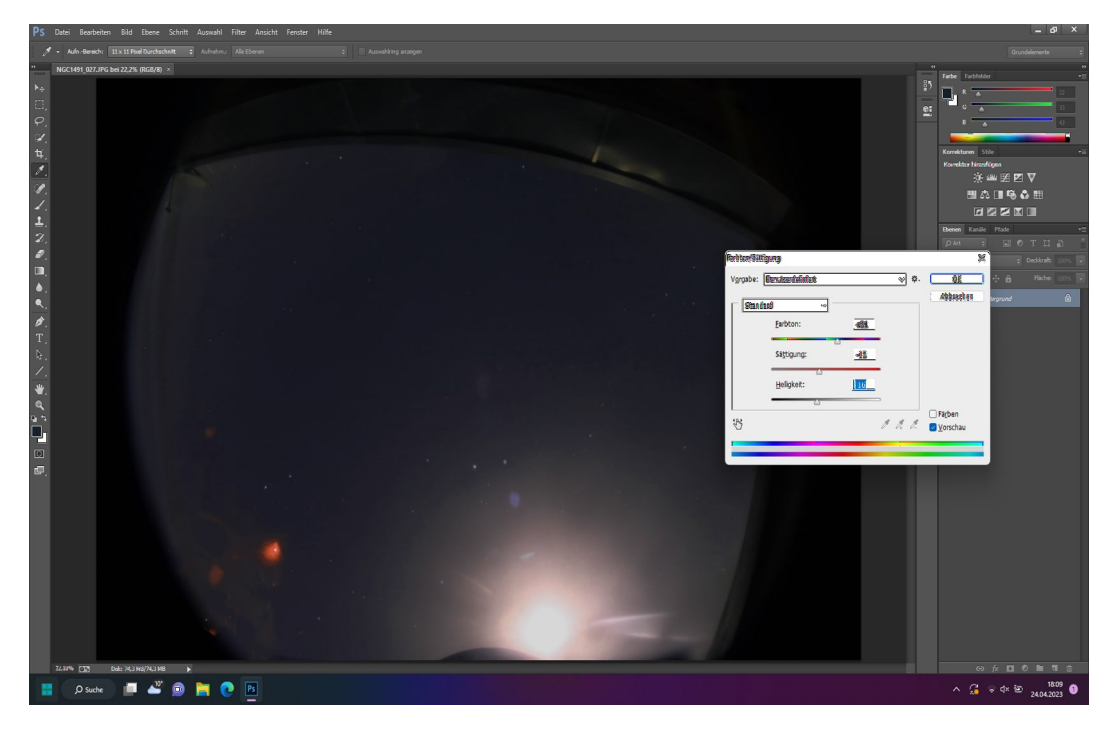

Abbildung 4.16: Farbton-Regulierung bei Adobe Photoshop

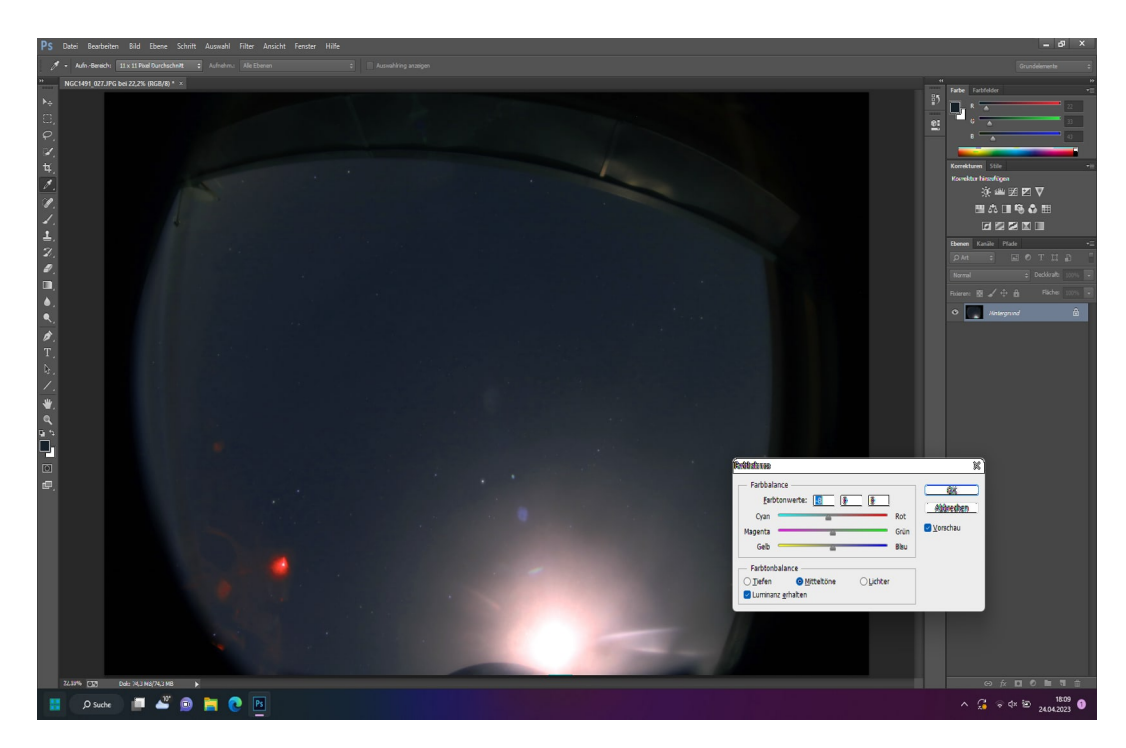

Abbildung 4.17: Farbbalance-Regulierung bei Adobe Photoshop

Nach vielen Versuchen, fand ich dann schlussendlich einen Farbton, der sowohl realistisch aussah, das rot in dem ursprünglichen Bild schwächer darstellte und mir persönlich auch gefiel.

<span id="page-35-0"></span>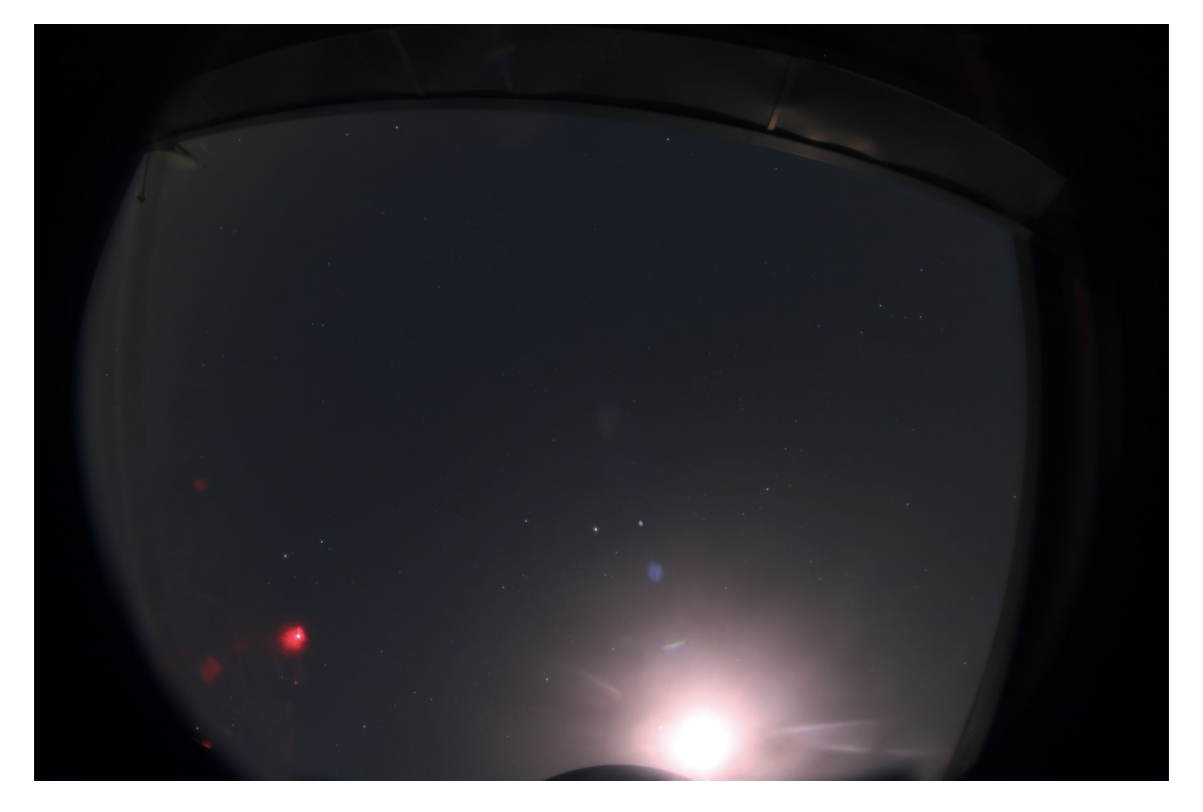

Abbildung 4.18: Zwischenergebnis

#### **Strichziehung und finale Zeichnung**

Nachdem das Bild fertig bearbeitet war, fehlte also nur noch die finale Zeichnung. Selbstverständlich ist das Zeichnen einer Sternkarte leichter gesagt als getan. Es sind viel zu viele Sterne in unmittelbarer Nähe zueinander und Störfaktoren, wie beispielsweise die Reflexion von Licht in der Linse können bei der Bearbeitung sabotierend wirken. Daher

war mir sofort bewusst, dass meine Sternkarte vermutlich nicht perfekt und eins zu eins richtig sein würde.

Ich begann damit mir auf Stellarium den Nachthimmel mit den exakten Proportionen, wie auf meinem Bild anzuzeigen. Dabei war eine große Schwierigkeit die Perspektive in Stellarium so zu ändern, dass sie mit meinem selbst geschossenen Bild weitestgehend übereinstimmen würde, da die gewollte Fläche exakt an dem Polarstern (Polaris) liegt. Die Sternbilder drehen sich auch in Stellarium realistischerweise um den Polarstern, sodass es schwer ist in der unmittelbaren Nähe dieses Punktes frei zu zoomen und zu bewegen.

<span id="page-36-0"></span>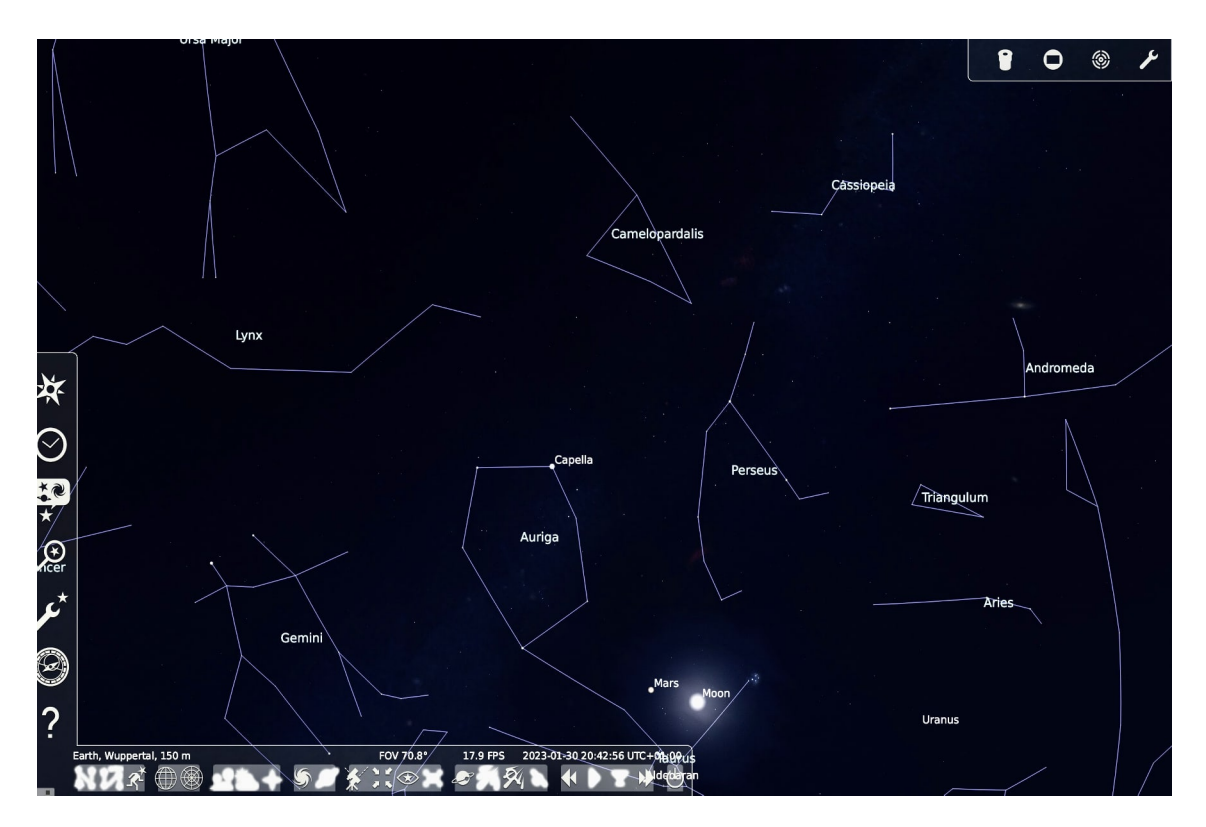

Abbildung 4.19: Nachthimmel zum Zeitpunkt der Aufnahmen via Stellarium simuliert

Danach ging es an das grobe skizzieren. Ich verband die bereits deutlich erkennbaren Sternbilder, wie beispielsweise Kassiopeia, und skizzierte die rechtlichen grob, um ein ungefähres Bild darüber zu bekommen, welche Sternbilder ich überhaupt erkennen können würde. Sowohl der Screenshot von Stellarium, als auch Stellarium selbst waren dabei eine große Hilfe, da ich nach Bedarf immer wieder die Proportionen meiner Sternbilder mit den realistischen Maßen auf Stellarium abgleichen konnte. Dabei fiel mir auf, dass die Sterne des Camelopardalis auf meinen Bildern auch nach wiederholtem Bearbeiten der Tonwertkorrektur kaum zu finden waren und ich das Sternbild eventuell auslassen oder erraten müsste. Dennoch waren erstaunlicherweise viele unterschiedliche Sterne auf meinem Bild zu finden, was mich sehr erfreute, da ich nicht mit einer verhältnismäßig so hohen Qualität bei Fotos gerechnet hätte, die ich als Ämateurin"bei solch schlechten Wetterverhältnissen aufgenommen hatte.

<span id="page-37-0"></span>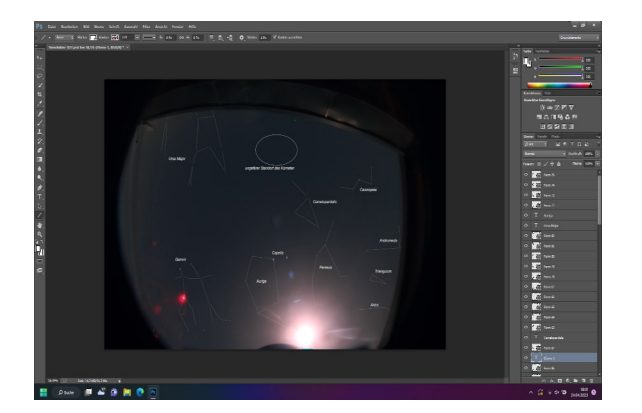

Abbildung 4.20: Grobes Mapping mithilfe des Linien-Zieher-Tools von Adobe Photoshop

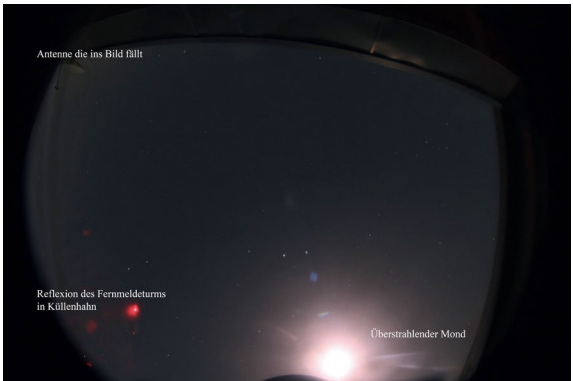

Abbildung 4.21: Markierung von Störfaktoren zum späteren übertragen auf das finale Produkt

Wie man sehen kann, brauchte es einiges an Vorarbeit bis ich mit dem richtigen Zeichnen anfangen konnte. Dennoch ging es ab diesem Punkt recht zügig mit der Fertigstellung der Sternkarte. Lediglich das Problem bei einigen Sternen nicht sicher sein zu können, ob sie denn nun wirklich zum gesuchten Sternbild gehören stellte weiterhin eine Herausforderung da. Des öfteren musste ich schätzen und mit Wahrscheinlichkeiten arbeiten. Eine Entlastung war auch hier wieder Stellarium, aber auch unser Projektleiter Herr Koch, der sich die Mühe machte immer mal wieder über meine Schulter zu gucken und gegebenenfalls meine Zeichnungen zu korrigieren. Schlussendlich lohnte sich die lange Arbeit aber, denn ich bekam es hin, eine fast vollständige Sternkarte des Himmels am 30. Januar 2023 von der Perspektive der Sternwarte des Carl-Fuhlrott-Gymnasiums zu erstellen.

<span id="page-38-0"></span>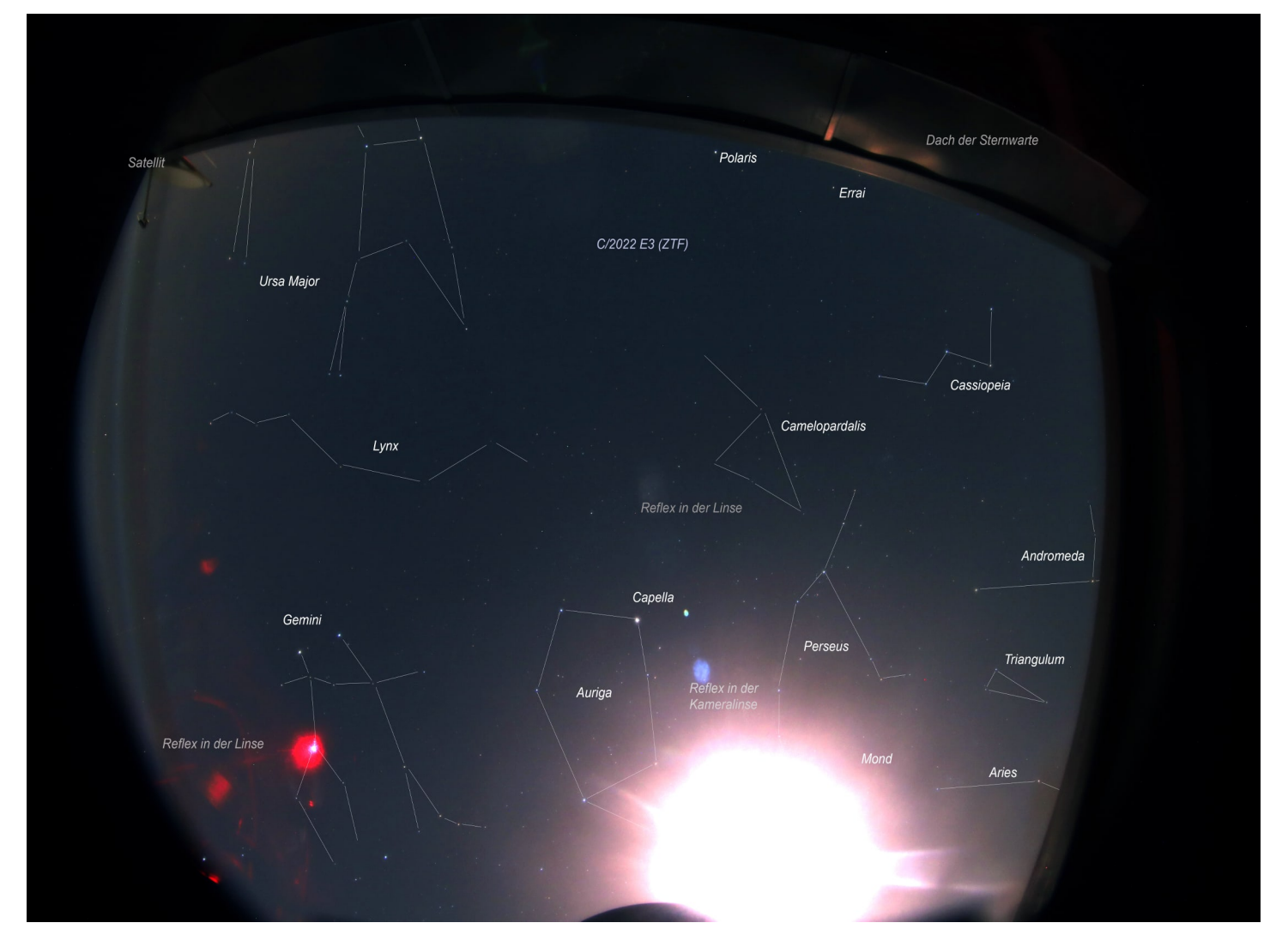

Abbildung 4.22: finale Sternkarte

Zudem erstellte ich eine Nahaufnahme von Kassiopeia, dessen fünf Sterne ich ebenfalls mit Linien verband.

<span id="page-39-0"></span>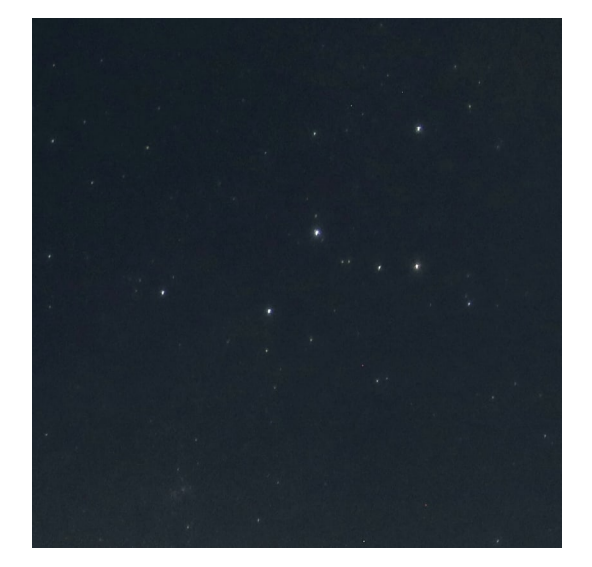

Abbildung 4.23: Nahaufnahme von der Kassiopeia

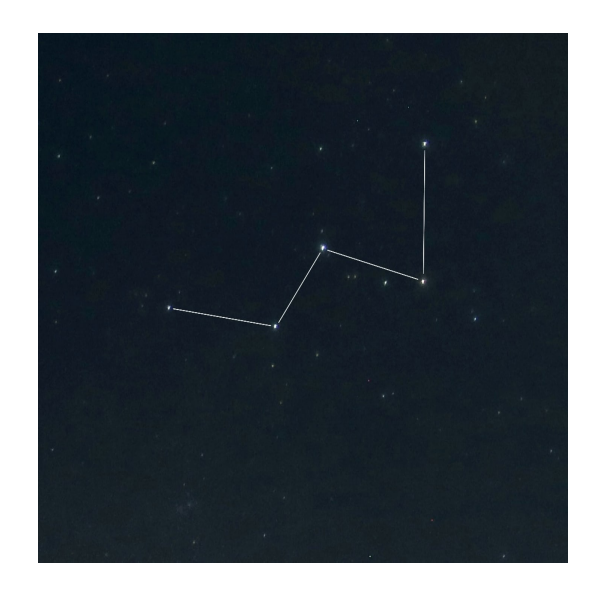

Abbildung 4.24: Verbindung der Sterne zum Sternbild Kassiopeia

Es ist definitiv erstaunlich, wie weit die Möglichkeiten und Technologie in ein paar Tausend Jahren fortgeschritten sind. Es gab Zeiten in der die Himmelsscheibe von Nebra vermutlich die modernste Veranschaulichung des Himmels war. Heute ist sogar eine Schülerin in der Lage mit relativ amateurhaftem Equipment ihre eigene Sternkarte zu erstelle. Ganz egal, wie schwer es mir an der einen oder anderen Stelle fiel, meine Arbeit verlief sehr komfortabel. Unvorstellbar für die Menschen der Antiken. Hiermit merkt man, was für Möglichkeiten uns wohl in der nahen Zukunft des technologischen Zeitalters offenstehen werden und wie wohl Schüler in 50 Jahren ebenso meine Art des Kartenzeichnens als alt bezeichnen werden.

Und mit diesem Denkanstoß endet auch der praktische Teil meiner Projektarbeit.

## **Fazit**

Zusammenfassend kann man sagen, dass es sich definitiv lohnt, sich etwas Mühe zu geben, um die Schönheiten zu erkennen, die sich direkt vor unseren Augen am Nachthimmel präsentieren und, wie in meiner Einleitung erwähnt, oft vergessen werden. Sterne sind nicht nur leuchtende Punkte am Nachthimmel, sondern auch verlässliche Orientierungshilfen, Geschichtenerzähler und für viele Menschen ein unverzichtbarer Teil ihrer Leidenschaft.

## **Bücher**

- <span id="page-41-0"></span><sup>3</sup>Joachim Grehn und Joachim Krause, Metzler Physik, Druckserie A 2014 (Schroedel Verlag GmbH, 2012).
- <span id="page-41-1"></span><sup>12</sup>G. Cornelius, Was Sternbilder erzählen: die Mythologie der Sterne, S.61-62 (Kosmos (Franckh-Kosmos), 1997).
- <span id="page-41-2"></span><sup>14</sup>G. Cornelius, Was Sternbilder erzählen: die Mythologie der Sterne, S.63 (Kosmos (Franckh-Kosmos), 1997).
- <span id="page-41-3"></span> $^{15} \rm J.$  D. Staal, The New Patterns in the Sky: Myths and Legends of the Stars: Myths  $\&$ Legends of the Stars, S.14-19 (MCDONALD & WOODWARD PUBL, 1.03.2018).

## **Internetquellen**

- <span id="page-42-0"></span><sup>1</sup>Himmelsscheibe von Nebra, https://de.wikipedia.org/wiki/Himmelsscheibe [von\\_Nebra](https://de.wikipedia.org/wiki/Himmelsscheibe_von_Nebra).
- <span id="page-42-1"></span><sup>2</sup>History of Astronomy, [https://www.britannica.com/science/astronomy/History](https://www.britannica.com/science/astronomy/History-of-astronomy)[of-astronomy](https://www.britannica.com/science/astronomy/History-of-astronomy).
- <span id="page-42-2"></span><sup>4</sup>Liste der Sternbilder, [https://de.wikipedia.org/wiki/Liste\\_der\\_Sternbilder](https://de.wikipedia.org/wiki/Liste_der_Sternbilder).
- <span id="page-42-3"></span> ${}^{6}$ Galaxieregister, [https://galaxieregister.de/blogs/galaxie-akademie/sternbil](https://galaxieregister.de/blogs/galaxie-akademie/sternbild-kassiopeia-cassiopeia#:~:text=Kassiopeia%20hat%20drei%20Sterne%20mit,Sternbild%20ist%20Schedar%2C%20Alpha%20Cassiopeiae.)d[kassiopeia-cassiopeia#:~:text=Kassiopeia%20hat%20drei%20Sterne%20mit,](https://galaxieregister.de/blogs/galaxie-akademie/sternbild-kassiopeia-cassiopeia#:~:text=Kassiopeia%20hat%20drei%20Sterne%20mit,Sternbild%20ist%20Schedar%2C%20Alpha%20Cassiopeiae.) [Sternbild%20ist%20Schedar%2C%20Alpha%20Cassiopeiae.](https://galaxieregister.de/blogs/galaxie-akademie/sternbild-kassiopeia-cassiopeia#:~:text=Kassiopeia%20hat%20drei%20Sterne%20mit,Sternbild%20ist%20Schedar%2C%20Alpha%20Cassiopeiae.).
- <span id="page-42-4"></span> ${\rm ^7IAU, \, https://www.iau.org/static/public/constellations/pdf/CAS.pdf}.$  ${\rm ^7IAU, \, https://www.iau.org/static/public/constellations/pdf/CAS.pdf}.$  ${\rm ^7IAU, \, https://www.iau.org/static/public/constellations/pdf/CAS.pdf}.$
- <span id="page-42-5"></span><sup>8</sup>Wikipedia: Delta Cassiopeiae, [https://de.wikipedia.org/wiki/Delta\\_Cassiopeiae](https://de.wikipedia.org/wiki/Delta_Cassiopeiae).
- <span id="page-42-6"></span> $9$ Wikipedia: Epsilon Cassiopeiae, https://de.wikipedia.org/wiki/Epsilon [Cassiopeiae](https://de.wikipedia.org/wiki/Epsilon_Cassiopeiae).
- <span id="page-42-7"></span> $10$ Constellation Guide, https://www.constellation-guide.com/constellation[list/cassiopeia-constellation/](https://www.constellation-guide.com/constellation-list/cassiopeia-constellation/).
- <span id="page-42-8"></span> $11$ N.-C. Team, Herz- und Seelennebel,  $(24.05.2010)$  [http://wise.ssl.berkeley.edu/](http://wise.ssl.berkeley.edu/gallery_Heart_Soul.html) [gallery\\_Heart\\_Soul.html](http://wise.ssl.berkeley.edu/gallery_Heart_Soul.html).
- <span id="page-42-9"></span><sup>13</sup>Denise, Astrokramkiste: Andromeda, <https://astrokramkiste.de/andromeda>.
- <span id="page-42-10"></span> $^{16}$ Astrofotografie, <https://de.wikipedia.org/wiki/Astrofotografie>.

## **Softwareverzeichnis**

- <span id="page-43-0"></span> $5$ Stellarium (https://stellarium.org), 2022-2023.
- <span id="page-43-1"></span><sup>17</sup>EOS Utility (https://www.canon.de/support/consumer*products*/*so ftware*/*eos*−*utility*.*html*), (aufgerufen: 30.01.2023).
- <span id="page-43-2"></span><sup>18</sup>Remote Live-View (https://cam.start.canon/de/S003/manual/html/UG-03*<sub>R</sub>emoteCamera*<sub>0</sub>070.html), (aufgerufen: 30.01.2023).
- <span id="page-43-3"></span><sup>19</sup>Adobe Photoshop (https://www.adobe.com/de/products/photoshop.html), (aufgerufen: März - Mai 2023).

### **Danksagung**

Zum Ende meiner Projektarbeit möchte ich mich zunächst bei unserem Kursleiter Herrn Koch bedanken. Zunächst einmal, weil Sie mich sowohl beraten, als auch beim Verfassen meiner Projektarbeit geduldig unterstützt haben. Ihre motivierenden Worte und positive Laune haben definitiv dazu beigetragen, dass mir der Projektkurs mehr als nur ein wenig Spaß gemacht hat. Allerdings danke ich Ihnen auch, weil es ohne Ihre Mühen gar nicht erst möglich gewesen wäre, mich im Rahmen eines Projektkurses mit etwas zu beschäftigen, was mir wirklich Freude bereitet. Die gemütliche Atmosphäre im Astroraum hat mir meine Arbeit um einiges erleichtert und ich bezweifle, dass ich meine Zeit hier allzu schnell vergessen werde. Ich danke Ihnen dafür, dass Ihnen ihre Zeit nie zu Schade war, um sie für uns aufzuopfern.

Außerdem würde ich mich gerne bei meinen Mitschülern und Lehrern bedanken, die mich das letzte Jahr über beim Verfassen meiner Arbeit begleitet haben. Eure und Ihre Unterstützung hat mir an der einen und anderen Stelle viel Last von den Schultern genommen. Vielen Dank an meine Freunde aus dem Astrokurs, die egal wie oft und wie lang ich ihnen unverständliche Texte vorgelesen und mich beschwert habe, jedes mal geduldig zugehört und mir ihren vollen Support gegeben haben.

Zu guter Letzt möchte ich jedem danken, der an meiner Arbeit interessiert ist und sich die Zeit genommen hat, sie durchzulesen. Es bedeutet mir viel, dass meine monatelange Arbeit wertgeschätzt wird und Kassiopeia den einen oder anderen scheinbar genauso fasziniert, wie mich.

### **Selbstständigkeitserklärung**

Hiermit versichere ich, dass ich meine Projektarbeit

"Mythologie und Astrofotografie des Sternbildes Kassiopeia"

selbstständig verfasst habe und dabei keine anderen Hilfsmittel verwendet habe, als die, die ich im Literaturverzeichnis angegeben habe. Quellen, die aus anderen Werken entnommen sind, wurden deutlich mit ihrer exakten Quellenangabe gekennzeichnet. Dasselbe gilt auch für Zitate, die nur im Wortlaut von mir übernommen worden sind.

Zudem erkläre ich mich hiermit einverstanden, dass meine Projektarbeit sowohl im Internet, als auch in der Schule der Öffentlichkeit zur Verfügung gestellt wird.

Wuppertal, 8. Mai 2023 Elif-Iclâl Erol